# **UNIVERSIDADE ESTADUAL PAULISTA "JULIO DE MESQUITA FILHO" FACULDADE DE CIÊNCIAS AGRÁRIAS E VETERINÁRIAS CÂMPUS DE JABOTICABAL**

# **DIVERSIDADE MORFOLÓGICA, GENÉTICA E QUÍMICA DE POPULAÇÕES NATURAIS DE** *Anemopaegma arvense* **(VELL.) STELLF.**

**Ana Paula Batistini**

Bióloga

JABOTICABAL – SÃO PAULO – BRASIL Março de 2006

# **UNIVERSIDADE ESTADUAL PAULISTA "JULIO DE MESQUITA FILHO" FACULDADE DE CIÊNCIAS AGRÁRIAS E VETERINÁRIAS CÂMPUS DE JABOTICABAL**

# **DIVERSIDADE MORFOLÓGICA, GENÉTICA E QUÍMICA DE POPULAÇÕES NATURAIS DE** *Anemopaegma arvense* **(VELL.) STELLF.**

**Ana Paula Batistini**

**Orientadora: Profa. Dra. Fabíola Vitti Môro**

# **Co-orientadora: Profa. Dra. Ana Maria Soares Pereira**

Tese apresentada à Faculdade de Ciências Agrárias e Veterinárias – Unesp, Câmpus de Jaboticabal, como parte das exigências para a obtenção do título de Doutor em Agronomia (Genética e Melhoramento de Plantas).

JABOTICABAL - SP Março de 2006

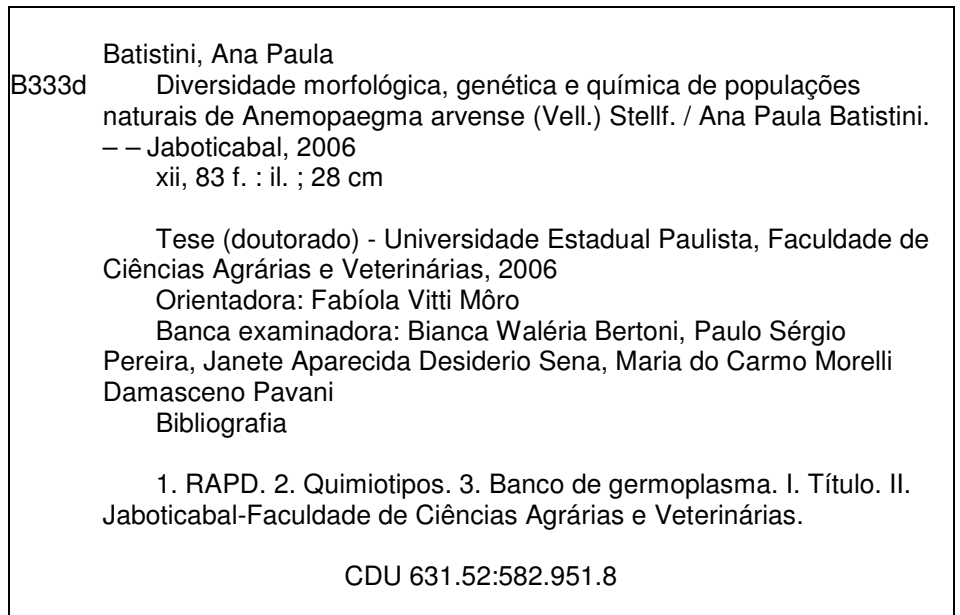

Ficha catalográfica elaborada pela Seção Técnica de Aquisição e Tratamento da Informação – Serviço Técnico de Biblioteca e Documentação - UNESP, Câmpus de Jaboticabal.

#### **DADOS CURRICULARES DO AUTOR**

**ANA PAULA BATISTINI –** nascida em Ribeirão Preto, SP, no dia 25 de janeiro de 1971, realizou o ensino de 1<sup>º</sup> grau e parte do ensino de  $2<sup>°</sup>$  grau em escolas públicas estaduais. A segunda e a terceira séries do 2<sup>º</sup> grau realizou em escola particular. Em 1992, ingressou no curso de graduação em Ciências Biológicas da Universidade de São Paulo, na Faculdade de Filosofia, Ciências e Letras de Ribeirão Preto; obteve o grau de licenciada em 16 de dezembro de 1995 e de bacharel em 11 de setembro de 1996. A autora ingressou no Programa de Pós-graduação em Agronomia da Universidade Estadual Paulista, Câmpus de Jaboticabal, em 1998, tendo recebido o título de mestre em Agronomia (área de Genética e Melhoramento de Plantas) em 10 de dezembro de 2001. Em 2002, ingressou no mesmo Programa de Pós-graduação para a obtenção do título de doutor. Desde abril de 2005, a autora leciona Ciências Físicas e Biológicas no ensino fundamental da escola pública estadual, no cargo de Professor de Educação Básica II.

## **AGRADECIMENTOS**

*"... nenhum mal te sucederá, nem praga alguma chegará à tua tenda. Porque aos seus anjos dará ordem a teu respeito, para te guardarem em todos os teus caminhos. Eles te susterão nas suas mãos, para que não tropeces em alguma pedra. ..."* (Salmo 91, versículos 10 a 12)

Agradeço a todos os anjos que me guardaram... Minha eterna gratidão.

Ao Conselho Nacional de Desenvolvimento Científico e Tecnológico (CNPq) pelo auxílio concedido através da bolsa de Doutorado para a realização do projeto.

À Fundação de Amparo à Pesquisa do Estado de São Paulo pelo auxílio material para a realização do projeto, através do Programa de Pesquisas em Caracterização, Conservação e Uso Sustentável da Biodiversidade do Estado de São Paulo (BIOTA/FAPESP).

À Universidade de Ribeirão Preto pelo auxílio material para a realização do projeto.

# **SUMÁRIO**

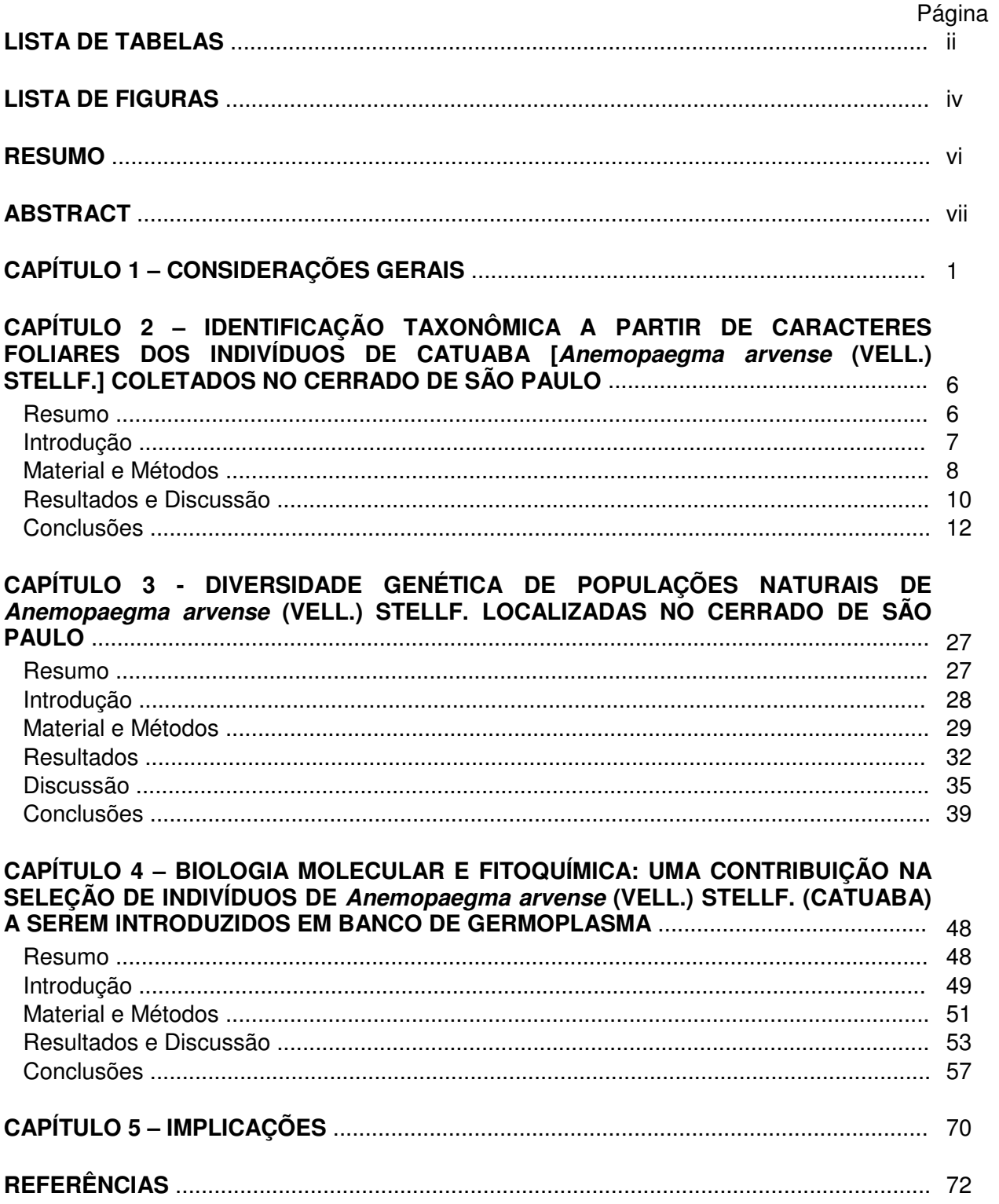

#### **LISTA DE TABELAS**

#### Página

## **CAPÍTULO 2 – IDENTIFICAÇÃO TAXONÔMICA A PARTIR DE CARACTERES FOLIARES DOS INDIVÍDUOS DE CATUABA [***Anemopaegma arvense* **(VELL.) STELLF.] COLETADOS NO CERRADO DE SÃO PAULO**

 Tabela 1. Indivíduos de *A. arvense* coletados no cerrado do estado de São Paulo 13 Tabela 2. Distâncias (km) entre os indivíduos de *A. arvense* coletados no município de Itatinga .................................................................................................. 17 Tabela 3. Distâncias (km) entre os indivíduos de *A. arvense* coletados no município de Bauru..................................................................................................... 17 Tabela 4. Distâncias (km) entre os indivíduos de *A. arvense* coletados no município de Brotas .................................................................................................... 17 Tabela 5. Distâncias (km) entre os indivíduos de *A. arvense* coletados na Estação Experimental de Paraguaçú-Paulista ........................................................... 18 Tabela 6. Distâncias (km) entre os indivíduos de *A. arvense* coletados na Reserva Biológica de Moji-Guaçú .............................................................................. 19 Tabela 7. Distâncias (km) entre os indivíduos de *A. arvense* coletados no município de Iaras ...................................................................................................... 20 Tabela 8. Distâncias (km) entre os indivíduos de *A. arvense* coletados no município de Pedregulho ............................................................................................ 21

## **CAPÍTULO 3 - DIVERSIDADE GENÉTICA DE POPULAÇÕES NATURAIS DE** *Anemopaegma arvense* **(VELL.) STELLF. LOCALIZADAS NO CERRADO DE SÃO PAULO**

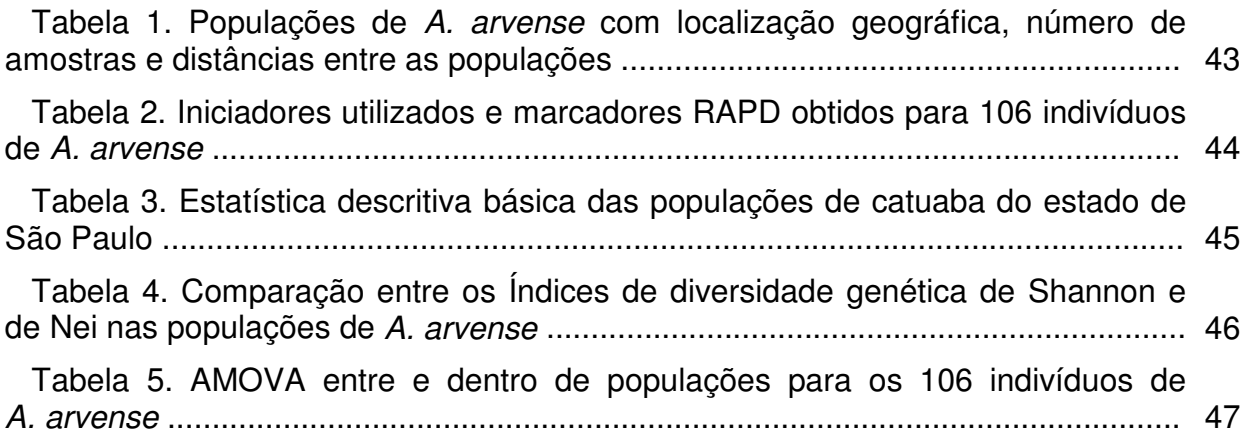

ii

#### Página

## **CAPÍTULO 4 – BIOLOGIA MOLECULAR E FITOQUÍMICA: UMA CONTRIBUIÇÃO NA SELEÇÃO DE INDIVÍDUOS DE** *Anemopaegma arvense* **(VELL.) STELLF. (CATUABA) A SEREM INTRODUZIDOS EM BANCO DE GERMOPLASMA**

 Tabela 1. Teor (concentrações em mg/g do peso seco) dos triterpenos betulina, ácido betulínico, ácido oleanólico e ácido ursólico dos indivíduos de *A. arvense* coletados no estado de São Paulo ............................................................................. 58

 Tabela 2. Estimativas das variâncias (autovalores) associadas aos componentes principais e respectivos coeficientes de ponderação (autovetores) das características ácido betulínico, betulina, ácido oleanólico e ácido ursólico .............. 62

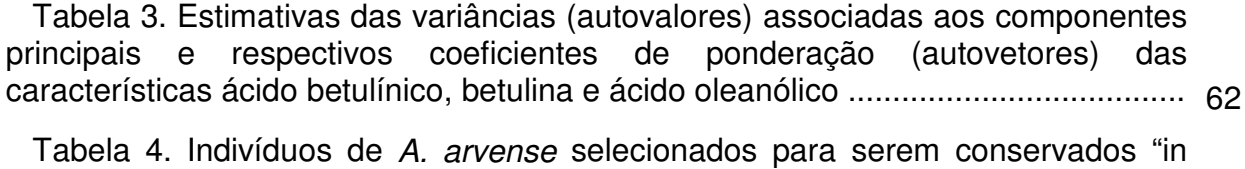

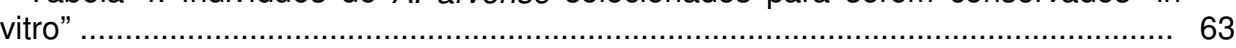

#### **LISTA DE FIGURAS**

#### Página

## **CAPÍTULO 1 – CONSIDERAÇÕES GERAIS**

Figura 1. Aspecto geral de *A. arvense* com flores .................................................. 5

## **CAPÍTULO 2 – IDENTIFICAÇÃO TAXONÔMICA A PARTIR DE CARACTERES FOLIARES DOS INDIVÍDUOS DE CATUABA [***Anemopaegma arvense* **(VELL.) STELLF.] COLETADOS NO CERRADO DE SÃO PAULO**

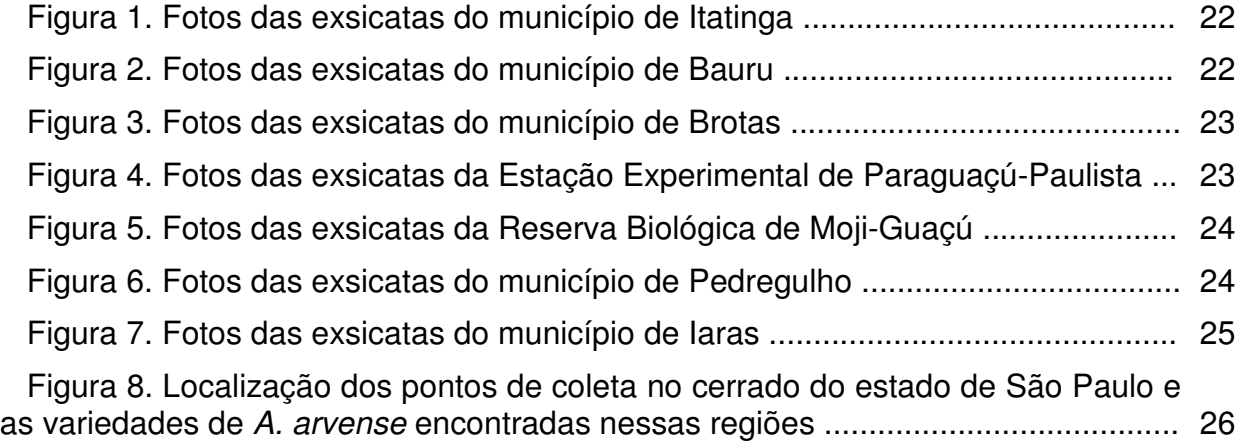

## **CAPÍTULO 3 - DIVERSIDADE GENÉTICA DE POPULAÇÕES NATURAIS DE** *Anemopaegma arvense* **(VELL.) STELLF. LOCALIZADAS NO CERRADO DE SÃO PAULO**

Figura 1. Perfil das bandas RAPD em populações naturais de *A. arvense* ............ 40

 Figura 2. Resultado da análise de variância de freqüências alélicas (estimativas θ**P**) para *A. arvense*, assumindo equilíbrio Hardy-Weinberg ...................................... 41

 Figura 3. Padrão de divergência genética entre as 7 populações de *A. arvense* amostradas no estado de São Paulo, definido pelo agrupamento UPGMA, com base nas distâncias genéticas de NEI (1978) ............................................................ 42

Página

## **CAPÍTULO 4 – BIOLOGIA MOLECULAR E FITOQUÍMICA: UMA CONTRIBUIÇÃO NA SELEÇÃO DE INDIVÍDUOS DE** *Anemopaegma arvense* **(VELL.) STELLF. (CATUABA) A SEREM INTRODUZIDOS EM BANCO DE GERMOPLASMA**

 Figura 1. Dispersão dos indivíduos de *A. arvense* em relação aos dois primeiros componentes principais (ácido oleanólico e betulina) obtidos na análise de quantificação fitoquímica ............................................................................................ 64

 Figura 2. Dendrograma dos indivíduos de *A. arvense* do agrupamento **A** ............. 65 Figura 3. Dendrograma dos indivíduos de *A. arvense* do agrupamento **B** ............. 66

Figura 4. Dendrograma dos indivíduos de *A. arvense* do agrupamento **C** ............. 67

Figura 5. Dendrograma dos indivíduos de *A. arvense* do agrupamento **D** ............. 69

## **DIVERSIDADE MORFOLÓGICA, GENÉTICA E QUÍMICA DE POPULAÇÕES NATURAIS DE** *Anemopaegma arvense* **(VELL.) STELLF.**

**RESUMO –** *Anemopaegma arvense* é uma planta medicinal endêmica do cerrado com princípios ativos contra o câncer, a malária e a AIDS. O objetivo deste trabalho foi avaliar a diversidade morfológica, genética e química de sete populações naturais coletadas no cerrado remanescente do estado de São Paulo nos municípios de Itatinga, Bauru, Brotas, Iaras, Pedregulho, Estação Experimental de Paraguaçú-Paulista e Reserva Biológica de Moji-Guaçú. As metodologias realizadas foram: a identificação taxonômica com uma chave de identificação; análise genética, com a técnica de Polimorfismo de DNA Amplificado ao Acaso (RAPD) e análise química com os marcadores triterpenos betulina, ácido betulínico, ácido oleanólico e ácido ursólico. Na identificação taxonômica foram registradas as quatro variedades: *arvense*, *pubera*, *latifolia* e *petiolata*, sendo que as variedades *pubera* e *arvense* predominaram nos locais de coleta à leste do estado, a variedade *latifolia* predominou no oeste, e no centro do estado há uma ocorrência de todas as variedades indistintamente. Na análise genética, a maior parte da variação foi encontrada dentro de populações, e a alta estruturação populacional encontrada segue o modelo de ilhas. Os indivíduos coletados apresentaram quimiotipos distintos que foram separados em 4 grupos. Trinta e sete dos 106 indivíduos coletados (cerca de 1/3 do total) foram selecionados para serem conservados em banco de germoplasma "in vitro". Assim, a conservação da diversidade genética de *A. arvense* pode ser garantida e disponibilizada como matéria-prima na indústria farmacêutica brasileira.

**Palavras-Chave:** *Anemopaegma mirandum*, banco de germoplasma, Bignoniaceae, catuaba, quimiotipos, RAPD

# **MORPHOLOGIC, GENETIC AND CHEMICAL DIVERSITY OF NATURAL POPULATIONS DE** *Anemopaegma arvense* **(VELL.) STELLF.**

**SUMMARY –** *Anemopaegma arvense* is an endemic species native to Brazilian cerrado regions with bioactive agents effective on the treatment of cancer, malaria and HIV. The objective of this work was to evaluate to morphologic, genetic and chemical diversity of seven natural populations of *A. arvense* collected in remaining areas of cerrado in the state of São Paulo more specifically in the localities of Itatinga, Bauru, Brotas, Iaras, Pedregulho, Experimental Station of Paraguaçú-Paulista and Biological Reserve of Moji-Guaçú. Taxonomic identification was developed using an identification key; RAPD genetic analysis and chemical analysis using the triterpenoid markers betulin, betulinic acid, oleanolic acid and ursolic acid. Based on the taxonomic identification four varieties were recorded: *arvense*, *pubera*, *latifolia* and *petiolata*. The varieties *pubera* and *arvense* occur mainly in the East of the state, the variety *latifolia* happens in the West and the four varieties were found indistinctly in the interior of the state. Genetic analysis demonstrated great variability inside populations and that the populational structure found follows the model of islands. The accessions collected, presented different chemotypes and were divided in 4 groups. Among the 106 individuals collected, 37 were selected (about 1/3 of the total) and were introduced in the *in vitro* germplasm bank to assure the genetic diversity preservation of *A. arvense* and permit supplying pharmaceutical industry with crude material.

**Keywords:** *Anemopaegma mirandum*, germplasm bank, Bignoniaceae, catuaba, chemotypes, RAPD

## **CAPÍTULO 1 – CONSIDERAÇÕES GERAIS**

As plantas são seres vivos utilizados pela humanidade, a priori, para a sua alimentação. À medida que utilizava as plantas, o Homem constatou que determinadas espécies poderiam produzir alguma modificação no seu metabolismo corporal, seja curando doenças, seja estimulando reações orgânicas. Junto a essa constatação e para confirmar as propriedades medicinais das plantas, foram observados e relatados vários casos de outros animais que ingeriam certas plantas para a melhora de algumas enfermidades que os acometiam.

De acordo com SCHERY (1972), as plantas que interagem com outros seres vivos ou atuam em resposta ao meio ambiente em que vivem são denominadas biodinâmicas. Os produtos obtidos pelo metabolismo secundário do vegetal podem provocar as interações ecológicas do tipo mutualística, antagonística ou de dissuasão com herbívoros e microrganismos, e também atuar como medicamento no tratamento de moléstias.

As plantas medicinais foram utilizadas amplamente até o surgimento dos medicamentos sintéticos no século XIX. Nesse contexto, não havia preocupação com a conservação da flora, visto que a indústria farmacêutica sintetizava os medicamentos para grande parte das doenças existentes. No entanto, novas linhagens de bactérias, vírus e outros organismos causadores de doenças passaram a não responder mais ao tratamento alopático, o que tem aumentado a demanda por produtos naturais. Mas agora o momento é outro, com a devastação dos ecossistemas naturais incluindo a flora e a fauna, grande número de espécies encontram-se ameaçadas de extinção, entre elas pode-se citar *Anemopaegma arvense*, Bignoniaceae considerada medicinal que, devido a coleta extrativista e a antropização do ecossistema a qual pertence, está submetida à erosão genética.

*A. arvense*, conhecida popularmente como catuaba, é endêmica do ecossistema terrestre cerrado. Segundo MYERS et al. (2000), esse ecossistema apresenta 20% da vegetação remanescente e deste total, apenas 6% constitui área protegida. O cerrado está localizado na parte central do Brasil com algumas áreas no norte e sudeste. Possui condições favoráveis para atividades agropecuárias, uma vez que esta região constitui um vasto centro de migração humana, associado ao crescimento populacional e à demanda por alimentos (FERRI, 1977). Uma das conseqüências da devastação desse ecossistema é a perda de material genético vegetal, que na sua grande maioria é desconhecido do ponto de vista científico, ou seja, menos de 5% da flora foi estudada cientificamente.

A catuaba devido a sua ação estimulante, é utilizada como principal constituinte das famosas "garrafadas", bastante difundidas pela medicina popular. Recentemente, UCHINO et al. (2004) descobriram uma ação anti-tumoral nas frações dos extratos de raiz dessa planta. Além disso, extratos de *A. arvense* têm sido patenteados por grupos de pesquisa japoneses que utilizaram esse material na produção de cosméticos (KOKOU et al., 2000; SHIMIZU, 2001; YAMASHITA & FUJITA, 2002; MIO et al., 2003).

Apesar de ser muito conhecida no mercado de fitoterápicos (como os produtos "Viriflora", produzido pelo laboratório Flora Medicinal; "Catuaba", produzido pela Sanrizil e "Extrato Seco de Catuaba", produzido pela Krauter), não existem muitas informações científicas a respeito de *A. arvense*.

Os primeiros artigos sobre a espécie na literatura datam do final do século XIX, e demonstram certa incoerência na identificação botânica, isto porque surgiram várias espécies de diferentes famílias, pertencentes a regiões geográficas distintas, com o mesmo nome popular (DUCKE, 1966). Essas espécies foram consideradas secundárias e gradativamente foram substituindo *A. arvense* no mercado farmacêutico. As espécies também conhecidas como catuaba são:

1. *Erythroxylum catuaba* A. J. da Silva(Erythroxylaceae) – Ceará e Pernambuco;

2. *Erythroxylum vaccinifolium* Mart. (Erythroxylaceae) - Ceará e Pernambuco;

- 3. *Phyllanthus nobilis* M. Arg. (Euphorbiaceae) região amazônica;
- 4. *Pouteria* subgênero *Micropholis* sp (Sapotaceae) Maranhão;
- 5. *Secundatia floribunda* A. DC. (Apocynaceae) Ceará;
- 6. *Tetagastria catuaba* N. S. Cunha (Burseraceae) Bahia;
- 7. *Trichilia* sp (Meliaceae) Bahia e Santa Catarina.

*A. arvense* considerada como a verdadeira catuaba, cresce nos campos cerrados, possui hábito subarbustivo de ramos glabros ou com raros pêlos, formando moitas baixas de cor verde escura; caule de secção circular, estriado; pêlos quando presentes, simples. Xilopódio alongado, sempre presente. Folhas sésseis ou de pecíolo curtíssimo, opostas, compostas de 3 folíolos, folíolos longos e estreitos, de margem revoluta, uninérvias. Inflorescência terminal ou axilar, flor branco-amarelada; cálice 5 dentado; corola tubulosa, infundibuliforme; androceu com 4 estames e um estaminódio filiforme, estames didínamos; gineceu de ovário súpero. Fruto tipo cápsula, achatado, valvas espessas, lenhosas, duras; sementes aladas, alas circulares de cor clara, membranáceas, muitas (FERRI, 1969; FERREIRA, 1973) A Figura 1 apresenta o aspecto geral dessa espécie.

Diante das informações apresentadas, um estudo detalhado da catuaba do cerrado paulista se faz necessário a fim de contribuir para o conhecimento científico e conservação dessa espécie, antes que a variabilidade genética das populações seja comprometida pela ocupação indiscriminada do cerrado por pastagens ou plantio de soja, cana-de-açúcar, café e outros. Além disso, essa planta possui uma demanda configurada no mercado de fitoterápicos e grande aceitação por parte da população brasileira.

O estudo da variabilidade genética de populações naturais de espécies sob impacto antropogênico é o objetivo central da genética da conservação, ciência que auxilia na conservação ambiental (SOLÉ-CAVA, 2001). Uma das ferramentas muito utilizada para esse estudo é a tecnologia dos marcadores moleculares, na qual a variabilidade de determinados fragmentos de DNA pode ser avaliada tanto nos indivíduos como nas populações envolvidas. Desta forma, a estruturação das populações pode ser acessada para que medidas de preservação sejam elaboradas,

garantindo a sobrevivência da espécie e possibilitando futuros trabalhos de prospecção gênica. Entre os marcadores moleculares, a técnica de Polimorfismo de DNA Amplificado ao Acaso (RAPD) possibilita a identificação e discriminação dos genótipos, a nível molecular, permitindo correlacioná-los a expressões fenotípicas e obter possíveis relações filogenéticas no germoplasma utilizado (FERREIRA & GRATTAPAGLIA, 1998).

Outra maneira de estimar a diversidade genética de uma espécie, além do uso das medidas moleculares já citadas, é utilizar medidas taxonômicas que tratam do aspecto taxonômico ou biossistemático da espécie (WALTER, 2000). A adoção de táxons ao nível de espécie é importante porque a evolução ocorre nesse nível e a seleção natural atua tanto no indivíduo como na população.

A presente tese de doutoramento teve por objetivo geral avaliar a diversidade de sete populações naturais de *A. arvense* coletadas no cerrado remanescente do estado de São Paulo. Para isso, foram delineados os seguintes objetivos específicos:

- ♣ identificar as variedades de *A. arvense* entre os indivíduos coletados;
- ♣ avaliar a variabilidade e a estrutura genética das populações de catuaba, utilizando marcadores moleculares tipo RAPD;
- ♣ identificar quimiotipos interessantes para a conservação em banco de germoplasma.

Todos os experimentos, com exceção da identificação taxonômica, foram realizados na Unidade de Biotecnologia Vegetal da Universidade de Ribeirão Preto (UNAERP), São Paulo e o projeto foi subsidiado pelo programa Biota/FAPESP e pela UNAERP.

![](_page_16_Picture_0.jpeg)

Figura 1. Aspecto geral de *A. arvense* com flores.

**CAPÍTULO 2 – Identificação Taxonômica a partir de Caracteres Foliares dos Indivíduos de Catuaba [***Anemopaegma arvense* **(Vell.) Stellf.] Coletados no Cerrado de São Paulo**

**RESUMO –** *Anemopaegma arvense* é uma espécie utilizada tanto pela medicina popular quanto por laboratórios de fitoterápicos de forma indiscriminada. Essa planta é endêmica do cerrado e não existe cultivo no Brasil. Em expedições realizadas no estado de São Paulo, verificou-se morfotipos de *A. arvense*. O objetivo deste trabalho foi identificar as variedades de *A. arvense* em 106 indivíduos coletados em diferentes locais do cerrado remanescente do estado de São Paulo (municípios de Itatinga, Bauru, Brotas, Iaras, Pedregulho, Estação Experimental de Paraguaçú-Paulista e Reserva Biológica de Moji-Guaçú). Para a identificação, foi utilizada uma chave taxonômica baseada em caracteres foliares. Foram registradas as quatro variedades: *A. arvense* var. *arvense*, *A. arvense* var. *pubera*, *A. arvense* var. *latifolia* e *A. arvense* var. *petiolata*, sendo que as variedades *pubera* e *arvense* predominaram nos locais de coleta à leste do estado, a variedade *latifolia* predominou no oeste e no centro do estado há ocorrência de todas as variedades indistintamente.

**Palavras-Chave:** *Anemopaegma mirandum*, Bignoniaceae, plasticidade fenotípica

#### **Introdução**

 $\overline{a}$ 

*Anemopaegma arvense* é uma planta medicinal da classe Magnoliopsida, subclasse Asteridae, ordem Scrophulariales e família Bignoniaceae, possui como sinomínia o nome *A. mirandum*. HOEHNE (1978) comenta que algumas das 600 espécies que compõem a família Bignoniaceae são utilizadas freqüentemente na medicina popular brasileira, graças ao conhecimento adquirido com os índios. O gênero *Anemopaegma* se encontra distribuído nas regiões tropicais do planeta, a partir do México até o Brasil e a Argentina. A espécie estudada neste trabalho é denominada como a verdadeira catuaba e é endêmica do cerrado.

A classificação biológica da catuaba foi muito polêmica. De acordo com STELLFELD (1940), essa espécie foi descrita inicialmente pelo Frei José Mariano da Conceição Vellozo, em 1790, com o nome *Bignonia arvensis* Vellozo e publicada em 1895 no Index Kevensis. Em 1935, surgiu uma publicação 1 de Rodolfo Albino afirmando que Adalberto von Chamisso havia classificado a planta em questão como *Bignonia miranda* Chamisso em 1839, e mais tarde o Frei José Mariano, citado anteriormente, teria classificado *Bignonia arvensis* no mesmo gênero, como se fosse outra espécie. Posteriormente, foi esclarecido que Rodolfo Albino estava equivocado, pois as estampas originais do Frei haviam sido entregues em 1790 (STELLFELD, 1940), portanto antes da classificação de Chamisso.

Outras propostas de nomes científicos surgiram para classificar a catuaba, como *Jacaranda arvensis* Steudel, *Anemopaegma sessilifolium* Martius, *Anemopaegma mirandum* (Chamisso) De Candolle (da CUNHA, 1939), até que Carlos Stellfeld em 1940 reivindicou o nome científico, muito usado atualmente, *Anemopaegma arvensis* (Vellozo) Stellfeld nov. comb., em homenagem ao Frei José Mariano da Conceição Vellozo. É importante ressaltar que na literatura, essa planta aparece freqüentemente com o segundo nome do binômio *arvense*, em vez de *arvensis*.

<sup>&</sup>lt;sup>1</sup> Rev. Flora Medicinal, Fevereiro de 1835 e transcricão da Revista Brasileira de Medicina e Farmácia, números 1,2 de 1927.

Não há registro de área de cultivo de catuaba no Brasil e essa espécie é intensivamente coletada por laboratórios nacionais e multinacionais que a utiliza na produção de fitoterápicos. Além disso, *A. arvense* é considerada uma espécie vulnerável (na categoria de ameaça) pela lista de flora ameaçada de extinção no Brasil (BASE de DADOS TROPICAL, 2002).

A medicina popular indica a catuaba para sonos agitados, nervosismo, convalescença de moléstias graves, moléstia do estômago, dificuldade de raciocínio. Apesar das muitas indicações, o conhecimento científico acerca da catuaba é mínimo.

Em expedições realizadas em diferentes áreas do estado de São Paulo, observou-se uma heterofilia, ou seja, as folhas de diferentes indivíduos de *A. arvense* apresentam tamanhos variáveis (largura do limbo). No entanto, esses indivíduos pertencem à mesma espécie (Prof. Dr. Lin Chau Ming da Faculdade de Ciências Agronômicas de Botucatu, UNESP)<sup>2</sup>. Diante disso, um estudo taxonômico dessa espécie é importante na identificação de variedades interessantes do ponto de vista agronômico e industrial, utilizando parâmetros morfológicos para a caracterização da catuaba verdadeira.

O objetivo deste trabalho foi identificar os indivíduos de *A. arvense* coletados no cerrado do estado de São Paulo, a partir de uma chave de identificação.

#### **Material e Métodos**

O material utilizado foi coletado em sete locais do estado de São Paulo, totalizando 106 indivíduos: municípios de Itatinga (9), Bauru (7), Brotas (11), Estação Experimental de Paraguaçú-Paulista (20), Reserva Biológica de Moji-Guaçú (15), Iaras (19) e Pedregulho (25). A coleta foi aleatória com área de precisão de 10 metros e os dados de localização geográfica foram registrados com GPS. Deste material foram retiradas exsicatas de cada um dos indivíduos que foram depositadas no Herbário de

 $\overline{a}$ <sup>2</sup> Comunicação pessoal.

Plantas Medicinais da UNAERP (HPM – UNAERP). Os dados de latitude, longitude e altitude, bem como os números da exsicata foram apresentados na Tabela 1.

O programa de computador GPS TRACKMAKER 11.7 (FERREIRA JR., 2001) forneceu os dados relativos às distâncias entre indivíduos (Tabelas 2 a 8).

Para a identificação dos indivíduos foi utilizada a seguinte chave de identificação das espécies do gênero *Anemopaegma* apresentada no trabalho de FERREIRA (1973):

A – Subarbusto de 30-50 cm de altura, ramos de eretos a pendentes, folhas compostas, trifoliadas, de lineares a oblongo-lanceoladas ou levemente espatuladas. Flores branco leitosas, de corola infundibuliforme, lacínios 5, arredondados, cálice tubuloso, denteado 5.

a) Cápsula achatada de ápice obtuso. Folíolos sem pruinosidade.

![](_page_20_Picture_120.jpeg)

b) Cápsula elíptica de ápice mais ou menos agudo, folíolos cobertos de pruinosidade clara................................................................................*A. glaucum* Mart.

As análises dos detalhes das exsicatas foram feitas com o auxílio de estereoscópio. Neste trabalho, teve-se um rigoroso cuidado em coletar espécimes de mesmo estágio fisiológico, ou seja, todos os indivíduos estavam em fase adulta.

#### **Resultados e Discussão**

A Tabela 1 mostra os resultados da identificação da espécie e suas variedades. Nos municípios de Itatinga, Bauru e Brotas, ocorreram as variedades *pubera* e *petiolata*, com o predomínio da segunda, apenas um indivíduo de *A. arvense* var. *arvense* foi encontrado em Bauru. Na Estação Experimental de Paraguaçú-Paulista, *A. arvense* var. *latifolia* ocorreu em maior quantidade que *A. arvense* var. *petiolata*. As três variedades, *arvense*, *petiolata* e *pubera* ocorreram na Reserva Biológica de Moji-Guaçú, sendo *A. arvense* var. *pubera* predominante. Em Pedregulho, a maior ocorrência foi de *A. arvense* var. *pubera*. O município de Iaras foi o único local onde ocorreram as quatro variedades, com predominância da *A. arvense* var. *petiolata*.

Como pode ser observado na chave de identificação e nas Figuras 2, 5, 6 e 7, as variedades *arvense* e *pubera* são quase idênticas, a não ser pela presença de tricomas na última, que se mantém durante toda vida da planta. A presença de tricomas em todas as partes da planta pode persistir durante todo o ciclo de vida da planta de uma de suas partes ou cair precocemente. Assim, alguns pêlos mantêm-se vivos, outros morrem e secam; além disso podem ser utilizados com finalidades taxonômicas (ESAU, 1974), como no caso dessas duas variedades.

JORGE et al. (1989) realizaram estudos anatômicos com *A. arvense* e verificaram que os tricomas são tectores na epiderme inferior e glandulares na epiderme superior da folha. Esses pesquisadores discutem que os tricomas tectores, possivelmente, teriam uma função de proteção contra a perda de água por transpiração estomática, problema muito frequente no cerrado.

Entre as variedade apresentadas, *A. arvense* var. *petiolata* possui nítida diferença quando comparada com as outras variedades (Figuras 1 a 5 e 7). No campo, os folíolos maiores e o pecíolo longo dessa variedade proporcionam à planta um aspecto mais ereto que *A. arvense* var. *arvense e A. arvense* var. *pubera* (CORAL, 2004). Segundo FERREIRA (1973), *A. arvense* var. *petiolata* pode atingir 50 cm de altura, enquanto que as outras duas variedades não ultrapassam 30 cm de altura.

Neste trabalho, o local de ocorrência de *A. arvense* var. *latifolia* foi exclusivamente na Estação Experimental de Paraguaçú-Paulista, com exceção de apenas um exemplar no município de Iaras. A Estação localiza-se mais à oeste do estado (Figura 8) e possui menores altitudes (altitude média de 464,9 m), comparativamente aos outros locais das coletas.

Na Reserva Biológica de Moji-Guaçú e no município de Pedregulho, regiões mais à leste do estado (Figura 8) em relação aos locais das coletas, foram encontradas *A. arvense* var. *pubera* e *A. arvense* var. *arvense* predominantemente. Esses dados foram confirmados com o trabalho de CORAL (2004), que encontrou as variedades *pubera* e *arvense* nos municípios próximos à Pedregulho (Ribeirão Preto e Itirapina, cujas coordenadas de longitude são -47° 42' e -47° 50', respectivamente).

Entre a Estação Experimental de Paraguaçú-Paulista e a região formada pela Reserva Biológica de Moji-Guaçú e o município de Pedregulho estão localizados os locais das coletas de longitudes intermediárias, Itatinga, Iaras, Bauru e Brotas (Tabela 1 e Figura 8), onde predomina *A. arvense* var. *petiolata*.

É importante ressaltar que alguns indivíduos foram identificados como *A. arvense* var. *petiolata*, mas não possuem pecíolos longos (Figuras 2**C**, 5**B** e 7**B**), embora os folíolos sejam oblongos lanceolados e glabros. Isso pode ser explicado pelo fato de que muitas espécies de *Anemopaegma* exibem plasticidade fenotípica. Plasticidade fenotípica é a habilidade de um único genótipo de planta modificar seu fenótipo em resposta a diferentes condições ambientais (CHINNAPPA, 2003). No trabalho de Martius & Meisn. (MISSOURI BOTANIC GARDEN, 2005), realizado em 1840, esses autores já alertavam sobre a dificuldade de identificar as espécies do gênero *Anemopaegma*. Nesse caso, deve-se ter o cuidado de não classificar novas espécies, pois alguns fenótipos locais foram descritos como espécies diferentes.

Novas coletas são recomendadas para outros locais de cerrado remanescente, de modo a aumentar a área de amostragem no estado, e confirmar os resultados obtidos neste trabalho. Além disso, estudos sobre a plasticidade fenotípica de *A. arvense* poderiam elucidar o comportamento dessa espécie em ambientes diferentes do seu habitat.

#### **Conclusões**

Os indivíduos coletados puderam ser determinados de acordo com a chave de identificação de FERREIRA (1973); assim para os locais de coleta (municípios de Itatinga, Bauru, Brotas, Estação Experimental de Paraguaçú-Paulista, Reserva Biológica de Moji-Guaçú, Iaras e Pedregulho) foram registradas as quatro variedades de *A. arvense*: *A. arvense* var. *arvense*, *A. arvense* var. *pubera*, *A. arvense* var. *latifolia* e *A. arvense* var. *petiolata*.

As variedades *pubera* e *arvense* predominam nos locais de coleta à leste de São Paulo (Reserva Biológica de Moji-Guaçú e município de Pedregulho), enquanto que a variedade *latifolia* predomina no município de Paraguaçú-Paulista, à oeste, no centro do estado ocorrem todas as variedades de *A. arvense*.

|             |                   |                           |                 | <b>COORDENADAS</b> |                        |           | UNIDADE DE<br><b>IDENTIFICAÇÃO</b> |
|-------------|-------------------|---------------------------|-----------------|--------------------|------------------------|-----------|------------------------------------|
| $N^{\circ}$ | <b>LOCALIDADE</b> | <b>PONTO</b>              | <b>LATITUDE</b> | <b>LONGITUDE</b>   | <b>ALTITUDE</b><br>(m) | VARIEDADE | (HPM-UNAERP)                       |
| 1.          |                   | $\overline{c}$            | 23S 14 54,9     | 48W 40 35,0        | 676                    | Aap       | 487                                |
| 2.          |                   | 3                         | 23S 14 58,9     | 48W 40 32,4        | 678                    | Aape      | 516                                |
| 3.          |                   | 4                         | 23S 15 00,5     | 48W 40 31,1        | 671                    | Aape      | 515                                |
| 4.          |                   | 5                         | 23S 15 00,5     | 48W 40 29,8        | 677                    | Aape      | 514                                |
| 5.          | <b>ITATINGA</b>   | $\overline{7}$            | 23S 14 56,8     | 48W 40 30,2        | 674                    | Aape      | 512                                |
| 6.          |                   | 9                         | 23S 14 55,8     | 48W 40 34,2        | 677                    | Aape      | 510                                |
| 7.          |                   | 10                        | 23S 14 52,7     | 48W 40 33,9        | 684                    | Aape      | 509                                |
| 8.          |                   | 11                        | 23S 14 51,7     | 48W 40 34,0        | 681                    | Aape      | 508                                |
| 9.          |                   | 12                        | 23S 14 53,0     | 48W 40 26,8        | 687                    | Aape      | 561                                |
| 10.         |                   | $\overline{\mathbf{4}}$   | 22S 19 49,1     | 48W 56 22,3        | 522                    | Aap       | 583                                |
| 11.         |                   | $5\phantom{.}$            | 22S 19 50,4     | 48W 56 22,1        | 522                    | Aape      | 584                                |
| 12.         |                   | 6                         | 22S 19 50,8     | 48W 56 22,2        | 518                    | Aape      | 585                                |
| 13.         | <b>BAURU</b>      | $\overline{7}$            | 22S 19 57,2     | 48W 56 22,5        | 517                    | Aape      | 586                                |
| 14.         |                   | 8                         | 22S 19 59,1     | 48W 56 22,0        | 519                    | Aaa       | 587                                |
| 15.         |                   | $\boldsymbol{9}$          | 22S 20 04,3     | 48W 56 22,1        | 518                    | Aape      | 588                                |
| 16.         |                   | 10                        | 22S 20 04,3     | 48W 56 22,1        | 518                    | Aape      | 589                                |
| 17.         |                   | 11                        | 22S 17 25,5     | 48W 05 51,0        | 520                    | Aape      | 590                                |
| 18.         |                   | 12                        | 22S 17 25,5     | 48W 03 56,7        | 747                    | Aape      | 591                                |
| 19.         |                   | 13                        | 22S 17 33,2     | 48W 03 56,4        | 748                    | Aape      | 592                                |
| 20.         |                   | 14                        | 22S 17 33,7     | 48W 03 56,3        | 751                    | Aape      | 593                                |
| 21.         |                   | 15                        | 22S 17 33,8     | 48W 03 57,3        | 753                    | Aape      | 594                                |
| 22.         | <b>BROTAS</b>     | 16                        | 22S 17 32,9     | 48W 03 56,3        | 753                    | Aape      | 595                                |
| 23.         |                   | 17                        | 22S 17 32,9     | 48W 03 56,3        | 753                    | Aape      | 596                                |
| 24.         |                   | 18                        | 22S 17 33,0     | 48W 03 56,2        | 754                    | Aape      | 597                                |
| 25.         |                   | 19                        | 22S 17 32,5     | 48W 03 55,8        | 750                    | Aape      | 598                                |
| 26.         |                   | 20                        | 22S 17 34,4     | 48W 03 57,0        | 754                    | Aap       | 599                                |
| 27.         |                   | 21                        | 22S 17 37,1     | 48W 03 58,6        | 745                    | Aape      | 600                                |
| 28.         |                   | 1                         | 22S 23 27,7     | 50W 32 39,2        | 466                    | Aape      | 627                                |
| 29.         |                   | $\overline{c}$            | 22S 23 28,1     | 50W 32 38,9        | 467                    | Aal       | 628                                |
| 30.         | PARAGUAÇÚ-        | $\ensuremath{\mathsf{3}}$ | 22S 23 29,2     | 50W 32 38,9        | 460                    | Aal       | 629                                |
| 31.         | <b>PAULISTA</b>   | $\overline{\mathbf{4}}$   | 22S 23 29,9     | 50W 32 38,6        | 467                    | Aape      | 630                                |
| 32.         |                   | 5                         | 22S 23 30,2     | 50W 32 39,2        | 464                    | Aal       | 631                                |

Tabela 1. Indivíduos de *A. arvense* coletados no cerrado do estado de São Paulo.

# Continuação da Tabela 1.

![](_page_25_Picture_536.jpeg)

# Continuação da Tabela 1.

![](_page_26_Picture_526.jpeg)

## Continuação da Tabela 1.

![](_page_27_Picture_144.jpeg)

Legenda:

PONTO – Corresponde ao número da placa de metal fixada junto ao indivíduo

Aaa - *Anemopaegma arvense* var. *arvense*

Aap - *Anemopaegma arvense* var. *pubera*

Aape – *Anemopaegma arvense* var. *petiolata*

Aal - *Anemopaegma arvense* var. *latifolia*

| Pontos          | 2 | 3    | $\overline{4}$ | 5    | 7    | 9    | 10   | 11   | 12.  |
|-----------------|---|------|----------------|------|------|------|------|------|------|
| $\overline{2}$  |   | 0,14 | 0,20           | 0,23 | 0,15 | 0,04 | 0,07 | 0,10 | 0,24 |
| 3               |   |      | 0,06           | 0,09 | 0,09 | 0,11 | 0,19 | 0,23 | 0,24 |
| $\overline{4}$  |   |      |                | 0,04 | 0,12 | 0,17 | 0,25 | 0,29 | 0,26 |
| $5\overline{)}$ |   |      |                |      | 0,11 | 0,19 | 0,27 | 0,30 | 0,25 |
| 7               |   |      |                |      |      | 0,12 | 0,17 | 0,19 | 0,15 |
| 10              |   |      |                |      |      |      |      | 0,03 | 0,20 |
| 11              |   |      |                |      |      |      |      |      | 0,21 |

Tabela 2. Distâncias (km) entre os indivíduos de *A. arvense* coletados no município de Itatinga.

Tabela 3. Distâncias (km) entre os indivíduos de *A. arvense* coletados no município de Bauru.

![](_page_28_Picture_387.jpeg)

Tabela 4. Distâncias (km) entre os indivíduos de *A. arvense* coletados no município de Brotas.

![](_page_28_Picture_388.jpeg)

| Pontos         | $\overline{c}$ | 3    | 4    | 5    | 6    | 7    | 8    | 9    | 10   | 11   | 13   | 14   | 15   | 17   | 18   | 19   | 20   | 21   | 22    |
|----------------|----------------|------|------|------|------|------|------|------|------|------|------|------|------|------|------|------|------|------|-------|
| 1.             | 0,02           | 0,05 | 0,07 | 0,08 | 0,08 | 0,07 | 0,17 | 0,16 | 0,15 | 0,15 | 0,13 | 0,14 | 0,12 | 0,06 | 0,08 | 0,05 | 0,04 | 0,07 | 0,08  |
| $\overline{2}$ |                | 0,03 | 0,06 | 0,07 | 0,07 | 0,06 | 0,15 | 0,15 | 0,15 | 0,14 | 0,11 | 0,11 | 0,10 | 0,04 | 0,07 | 0,06 | 0,05 | 0.07 | 0,08  |
| 3              |                |      | 0,02 | 0.03 | 0,04 | 0,04 | 0,12 | 0,11 | 0,11 | 0,10 | 0,08 | 0,08 | 0.08 | 0,04 | 0,09 | 0,09 | 0.08 | 0.06 | 0,06  |
| 4              |                |      |      | 0,02 | 0,04 | 0,03 | 0,10 | 0,09 | 0,09 | 0,08 | 0,06 | 0,05 | 0,06 | 0,04 | 0,11 | 0,11 | 0,10 | 0,07 | 0,07  |
| 5              |                |      |      |      | 0.02 | 0,02 | 0,09 | 0,09 | 0,09 | 0,08 | 0,06 | 0,06 | 0,07 | 0,06 | 0,12 | 0,13 | 0,10 | 0,06 | 0,05  |
| 6              |                |      |      |      |      | 0,01 | 0,09 | 0,09 | 0,09 | 0,08 | 0,07 | 0,07 | 0,08 | 0,08 | 0,14 | 0,14 | 0,10 | 0,04 | 0,04  |
| $\overline{7}$ |                |      |      |      |      |      | 0,10 | 0,10 | 0,10 | 0,09 | 0,08 | 0,08 | 0,09 | 0,07 | 0,13 | 0,13 | 0,09 | 0.04 | 0,04  |
| 8              |                |      |      |      |      |      |      | 0,01 | 0,02 | 0,02 | 0,04 | 0,05 | 0,07 | 0,13 | 0,19 | 0,21 | 0,19 | 0,13 | 0,12  |
| 9              |                |      |      |      |      |      |      |      | 0,01 | 0,01 | 0,03 | 0,05 | 0,06 | 0,12 | 0,19 | 0,20 | 0,19 | 0,13 | 0,12  |
| 10             |                |      |      |      |      |      |      |      |      | 0,01 | 0,03 | 0,04 | 0.06 | 0,12 | 0,18 | 0,20 | 0,19 | 0,14 | 0, 13 |
| 11             |                |      |      |      |      |      |      |      |      |      | 0,03 | 0,04 | 0.06 | 0,11 | 0,17 | 0,19 | 0,18 | 0,13 | 0,12  |
| 13             |                |      |      |      |      |      |      |      |      |      |      | 0,01 | 0,03 | 0,09 | 0,15 | 0,17 | 0,16 | 0,11 | 0,11  |
| 14             |                |      |      |      |      |      |      |      |      |      |      |      | 0,02 | 0,08 | 0,14 | 0,16 | 0,15 | 0,12 | 0,11  |
| 15             |                |      |      |      |      |      |      |      |      |      |      |      |      | 0,07 | 0,12 | 0,15 | 0,12 | 0,13 | 0,12  |
| 17             |                |      |      |      |      |      |      |      |      |      |      |      |      |      | 0,06 | 0,08 | 0,09 | 0,10 | 0,10  |
| 18             |                |      |      |      |      |      |      |      |      |      |      |      |      |      |      | 0.05 | 0,10 | 0,15 | 0,15  |
| 19             |                |      |      |      |      |      |      |      |      |      |      |      |      |      |      |      | 0,07 | 0,13 | 0,14  |
| 20             |                |      |      |      |      |      |      |      |      |      |      |      |      |      |      |      |      | 0.08 | 0,09  |
| 21             |                |      |      |      |      |      |      |      |      |      |      |      |      |      |      |      |      |      | 0,01  |

Tabela 5. Distâncias (km) entre os indivíduos de *A. arvense* coletados na Estação Experimental de Paraguaçú-Paulista.

| Pontos         | $\overline{2}$ | 6    | 23   | 40   | 42   | 43   | 44   | 45   | 46   | 47   | 48   | 49   | 50   | 51   |
|----------------|----------------|------|------|------|------|------|------|------|------|------|------|------|------|------|
| 1              | 0,14           | 0,35 | 0,27 | 3,52 | 3,51 | 3,49 | 3,49 | 3,47 | 3,47 | 3,44 | 3,42 | 3,44 | 3,45 | 3,48 |
| $\overline{c}$ |                | 0,20 | 0,13 | 3,60 | 3,59 | 3,58 | 3,57 | 3,55 | 3,55 | 3,52 | 3,50 | 3,52 | 3,53 | 3,56 |
| 6              |                |      | 0,09 | 3,70 | 3,69 | 3,68 | 3,67 | 3,65 | 3,65 | 3,62 | 3,60 | 3,61 | 3,63 | 3,65 |
| 23             |                |      |      | 3,68 | 3,67 | 3,66 | 3,66 | 3,63 | 3,64 | 3,61 | 3,59 | 3,60 | 3,61 | 3,64 |
| 40             |                |      |      |      | 0,02 | 0,02 | 0,03 | 0,05 | 0,05 | 0,07 | 0,10 | 0,09 | 0,09 | 0,09 |
| 42             |                |      |      |      |      | 0,02 | 0,03 | 0,04 | 0,04 | 0,06 | 0,09 | 0,09 | 0,09 | 0,09 |
| 43             |                |      |      |      |      |      | 0,01 | 0,03 | 0,02 | 0,05 | 0,07 | 0,07 | 0,07 | 0,08 |
| 44             |                |      |      |      |      |      |      | 0,03 | 0,02 | 0,05 | 0,07 | 0,06 | 0,07 | 0,07 |
| 45             |                |      |      |      |      |      |      |      | 0,01 | 0,03 | 0,05 | 0,04 | 0,05 | 0,07 |
| 46             |                |      |      |      |      |      |      |      |      | 0,03 | 0,05 | 0,04 | 0,05 | 0,06 |
| 47             |                |      |      |      |      |      |      |      |      |      | 0,02 | 0,04 | 0,06 | 0,08 |
| 48             |                |      |      |      |      |      |      |      |      |      |      | 0,04 | 0,06 | 0,09 |
| 49             |                |      |      |      |      |      |      |      |      |      |      |      | 0,02 | 0,06 |
| 50             |                |      |      |      |      |      |      |      |      |      |      |      |      | 0,03 |

Tabela 6. Distâncias (km) entre os indivíduos de *A. arvense* coletados na Reserva Biológica de Moji-Guaçú.

| Pontos         | 2    | 3    | 4    | 5    | 6    | $\overline{7}$ | 8    | 9        | 10       | 11          | 12   | 13   | 15    | 16     | 17    | 18    | 19    | 20             |
|----------------|------|------|------|------|------|----------------|------|----------|----------|-------------|------|------|-------|--------|-------|-------|-------|----------------|
| $\mathbf{1}$   | 0,10 | 6,35 | 6,36 | 6,37 | 6,39 | 6,39           | 6,37 | 6,37     | 6,36     | 6,39        | 9,84 | 4,51 | 0,26  | 0,28   | 0,20  | 0,32  | 0.33  | 0,33           |
| $\overline{2}$ |      | 6,25 | 6,26 | 6,27 | 6,29 | 6,29           | 6,27 | 6,27     | 6.26     | 6,29        | 9,74 | 4,41 | 0,36  | 0,38   | 0,30  | 0,42  | 0.43  | 0,43           |
| 3              |      |      | 0,02 | 0,02 | 0,04 | 0,04           | 0,02 | 0,02     | 0,02     | 0,04        | 3,53 | 1,85 | 6,58  | 6,60   | 6,52  | 6,65  | 6.66  | 6,66           |
| $\overline{4}$ |      |      |      | 0,01 | 0,03 | 0,03           | 0,01 | 0,01     | $\Omega$ | 0.03        | 3,51 | 1,86 | 6,59  | 6,62   | 6,54  | 6,66  | 6.67  | 6,67           |
| 5              |      |      |      |      | 0,02 | 0,02           | 0,01 | $\Omega$ | 0.01     | 0.03        | 3,51 | 1,86 | 6,60  | 6,62   | 6,54  | 6,66  | 6.67  | 6,67           |
| 6              |      |      |      |      |      | $\mathbf{0}$   | 0,02 | 0,02     | 0.03     | 0,01        | 3,49 | 1,88 | 6,62  | 6,64   | 6,56  | 6.68  | 6.70  | 6,69           |
| $\overline{7}$ |      |      |      |      |      |                | 0.02 | 0,02     | 0,03     | $\mathbf 0$ | 3,49 | 1,88 | 6,62  | 6,64   | 6,56  | 6,69  | 6.70  | 6,70           |
| 8              |      |      |      |      |      |                |      | $\Omega$ | 0,01     | 0,02        | 3,50 | 1,87 | 6,60  | 6,63   | 6,55  | 6.67  | 6.68  | 6,68           |
| 9              |      |      |      |      |      |                |      |          | 0,01     | 0,02        | 3,51 | 1,86 | 6,60  | 6,62   | 6,54  | 6.67  | 6,68  | 6,68           |
| 10             |      |      |      |      |      |                |      |          |          | 0.03        | 3,52 | 1,85 | 6,59  | 6,61   | 6,53  | 6,66  | 6.67  | 6,67           |
| 11             |      |      |      |      |      |                |      |          |          |             | 3,48 | 1,89 | 6,62  | 6,64   | 6,56  | 6.69  | 6.70  | 6,70           |
| 12             |      |      |      |      |      |                |      |          |          |             |      | 5,31 | 10,08 | 10, 10 | 10,02 | 10,15 | 10,16 | 10, 16         |
| 13             |      |      |      |      |      |                |      |          |          |             |      |      | 4,75  | 4,77   | 4,69  | 4,82  | 4,83  | 4,83           |
| 15             |      |      |      |      |      |                |      |          |          |             |      |      |       | 0,03   | 0,06  | 0.07  | 0.08  | 0,08           |
| 16             |      |      |      |      |      |                |      |          |          |             |      |      |       |        | 0.08  | 0,04  | 0.06  | 0,05           |
| 17             |      |      |      |      |      |                |      |          |          |             |      |      |       |        |       | 0.12  | 0.13  | 0, 13          |
| 18             |      |      |      |      |      |                |      |          |          |             |      |      |       |        |       |       | 0.01  | 0,01           |
| 19             |      |      |      |      |      |                |      |          |          |             |      |      |       |        |       |       |       | $\overline{0}$ |

Tabela 7. Distâncias (km) entre os indivíduos de *A. arvense* coletados no município de Iaras.

![](_page_32_Picture_763.jpeg)

# Tabela 8. Distâncias (km) entre os indivíduos de *A. arvense* coletados no município de Pedregulho.

![](_page_33_Picture_0.jpeg)

Figura 1. Fotos das exsicatas do município de Itatinga. **A**, indivíduo do Ponto 2 (*A. arvense* var. *pubera*). **B**, indivíduo do Ponto 12 (*A. arvense* var. *petiolata*).

![](_page_33_Figure_2.jpeg)

Figura 2. Fotos das exsicatas do município de Bauru. **A**, indivíduo do Ponto 4 (*A. arvense* var. *pubera*). **B**, indivíduo do Ponto 8 (*A. arvense* var. *arvense*). **C**, indivíduo do Ponto 9 (*A. arvense* var. *petiolata*).

![](_page_34_Picture_0.jpeg)

Figura 3. Fotos das exsicatas do município de Brotas. **A**, indivíduo do Ponto 20 (*A. arvense* var. *pubera*). **B**, indivíduo do Ponto 21 (*A. arvense* var. *petiolata*).

![](_page_34_Picture_2.jpeg)

Figura 4. Fotos das exsicatas da Estação Experimental de Paraguaçú-Paulista. **A**, indivíduo do Ponto 1 (*A. arvense* var. *petiolata*). **B**, indivíduo do Ponto 3 (*A. arvense* var. *latifolia*). **C**, indivíduo do Ponto 11 (*A. arvense* var. *latifolia*).

![](_page_35_Figure_0.jpeg)

Figura 5. Fotos das exsicatas da Reserva Biológica de Moji-Guaçú. **A**, indivíduo do Ponto 6 (*A. arvense* var. *arvense*). **B**, indivíduo do Ponto 42 (*A. arvense* var. *petiolata*). **C**, indivíduo do Ponto 45 (*A. arvense* var. *pubera*).

![](_page_35_Picture_2.jpeg)

Figura 6. Fotos das exsicatas do município de Pedregulho. **A**, indivíduo do Ponto 4 (*A. arvense* var. *arvense*). **B**, indivíduo do Ponto 25 (*A. arvense* var. *pubera*). **C**, indivíduo do Ponto 26 (*A. arvense* var. *pubera*).
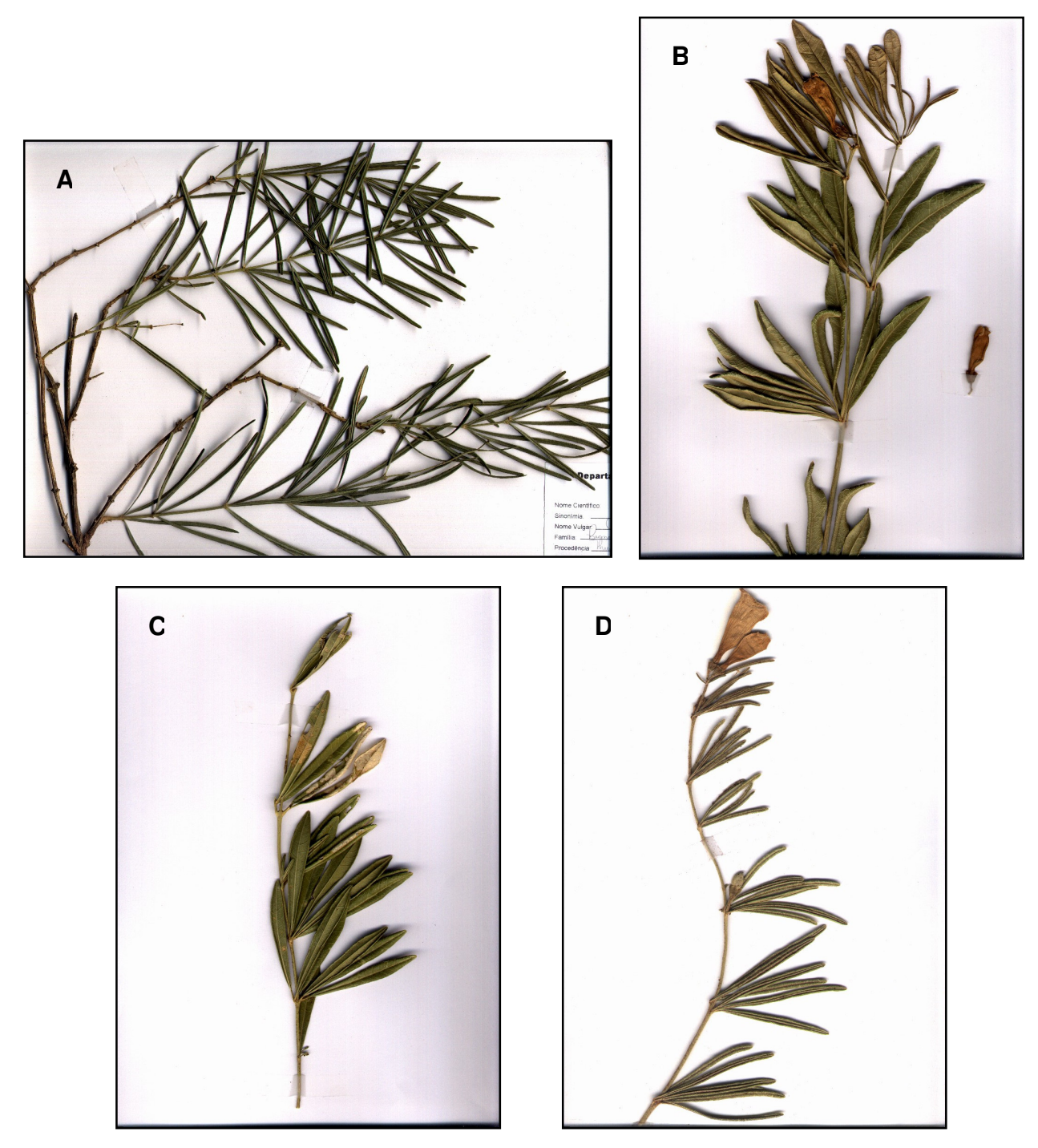

Figura 7. Fotos das exsicatas do município de Iaras. **A**, indivíduo do Ponto 1 (*A. arvense* var. *arvense*). **B**, indivíduo do Ponto 7 (*A. arvense* var. *petiolata*). **C**, indivíduo do Ponto 12 (*A. arvense* var. *latifolia*). **D**, indivíduo do Ponto 20 (*A. arvense* var. *pubera*).

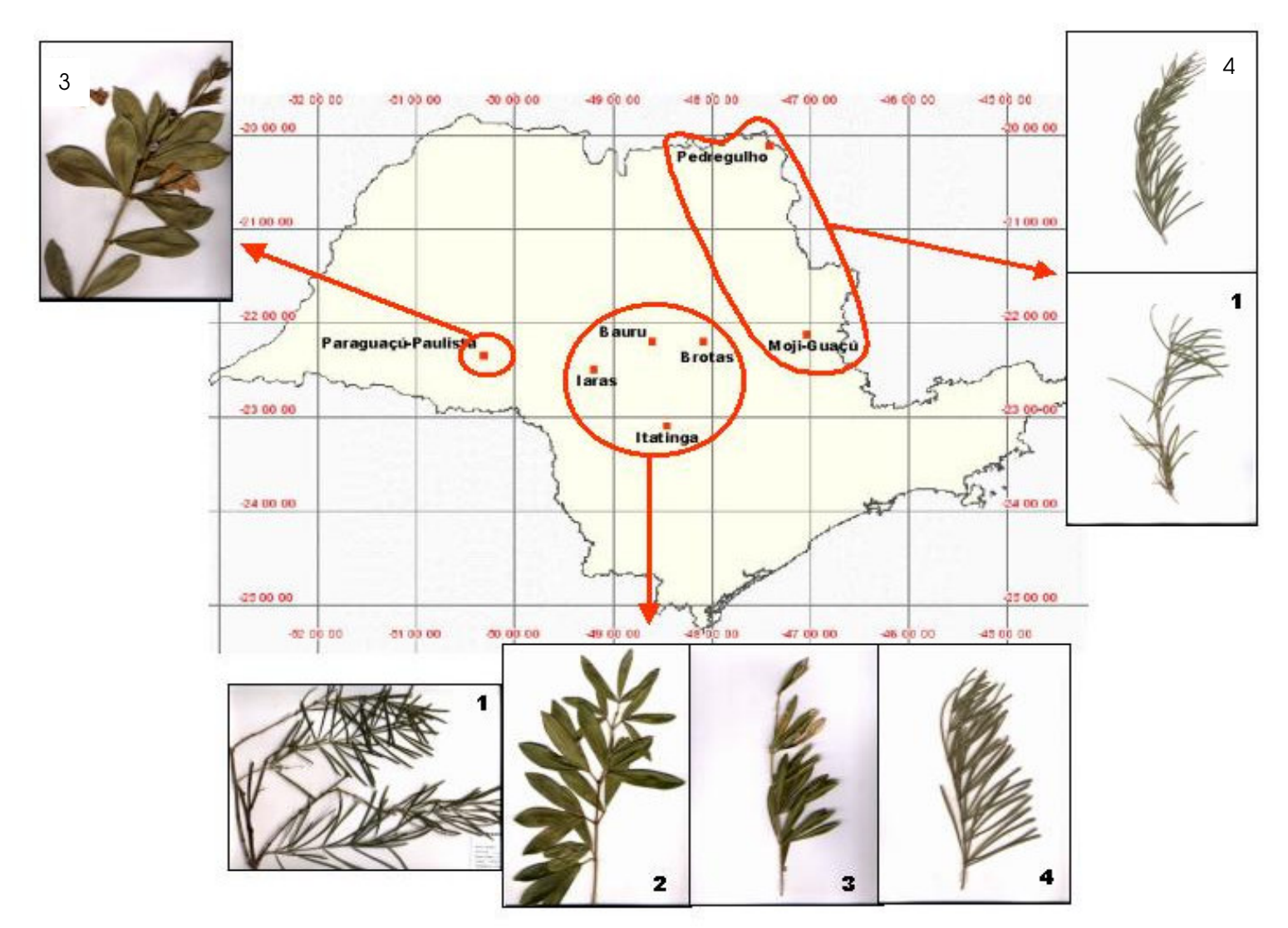

Figura 8. Localização dos pontos de coleta no cerrado do estado de São Paulo e as variedades de *A. arvense* encontradas nessas regiões. **1**, *A. arvense* var. *arvense*. **2**, *A. arvense* var. *petiolata*. **3**, *A. arvense* var. *latifolia*. **4**, *A. arvense* var. *pubera*.

# **Capítulo 3 - Diversidade Genética de Populações Naturais de** *Anemopaegma arvense* **(Vell.) Stellf. Localizadas no Cerrado de São Paulo**

**RESUMO -** A catuaba (*Anemopaegma arvense*, Bignoniaceae) é uma espécie endêmica do cerrado e possui atividade anticâncer, sendo utilizada na medicina popular como estimulante do sistema nervoso central. O objetivo deste trabalho foi avaliar a diversidade genética de sete populações localizadas no estado de São Paulo, utilizando marcadores moleculares RAPD. Após a otimização da reação de amplificação, 10 iniciadores selecionados geraram 70 fragmentos RAPD reprodutíveis, sendo que a maioria (72,8%) foi polimórfica. A análise molecular de variância (AMOVA) mostrou que a variabilidade dentro de populações (71,72%) foi maior que entre populações (28,28%). Esses resultados foram confirmados pelos Índices de diversidade de Shannon e de Nei. As estimativas de variação **PHIST** (0,283) e θ**<sup>P</sup>** (0,2696) indicam alta estruturação populacional. O Método da Média Aritmética não Ponderada (UPGMA) e o coeficiente de correlação de Pearson (-0,3825, p=0,0576) entre as matrizes de distâncias genéticas e geográficas demonstram que a estruturação encontrada segue o modelo de ilhas, onde uma única população de tamanho infinito poderia dar origem às populações atuais de catuaba, sem relação com sua posição espacial. As informações deste trabalho são importantes para elaborar estratégias de conservação de *A. arvense*.

**Palavras-Chave:** banco de germoplasma, Bignoniaceae, catuaba, conservação

# **Introdução**

O ecossistema terrestre denominado cerrado predomina no planalto central do Brasil com algumas áreas no norte e sudeste. Possui uma extensão de 356.630 Km<sup>2</sup> de vegetação remanescente, ou seja, 20% da vegetação original (MYERS et al., 2000). É por isso que o cerrado é considerado um dos 25 "hotspots" do mundo, onde estratégias de conservação são fundamentais.

Entre as espécies de plantas endêmicas do cerrado está *Anemopaegma arvense*, uma planta intensivamente estudada por grupos de pesquisadores japoneses que têm elaborado várias patentes devido sua atividade de rejuvenescimento celular da pele e ação anti-tumoral (KOKOU et al., 2000; SHIMIZU, 2001; YAMASHITA & FUJITA, 2002; MIO et al., 2003; UCHINO et al., 2004).

Esta planta é conhecida como catuaba, mas possui outros nomes populares como catuaba verdadeira (da CUNHA, 1939), pau-de-resposta, caramuru, folha boa, pir-tan-cará (HYAKUTAKE & GROTTA, 1965), pau de catuaba (CHARAM, 1987) e vergatesa. Segundo CHARAM (1987), a palavra catuaba origina-se do termo composto da língua tupi que significa "homem válido", por isso as pessoas, freqüentemente, lhe atribuem efeitos estimulantes.

Plantas medicinais como *A. arvense*, considerada vulnerável e pertencente de um ecossistema que está sendo destruído pela ação humana, devem ser estudadas, principalmente do ponto de vista genético. A diversidade dessa espécie, ainda desconhecida, poderá auxiliar no planejamento de trabalhos de conservação da catuaba.

Da mesma maneira que avança a destruição, avança também as técnicas moleculares para o estudo genético das espécies ameaçadas. A tecnologia dos marcadores moleculares é uma ferramenta importante em programas de conservação da biodiversidade, uma vez que caracteriza a variabilidade genética das populações e, consequentemente, fornece informações sobre a estrutura genética de populações naturais.

Os marcadores moleculares RAPD (WILLIAMS et al., 1990; WELSH & MCCLELLAND, 1990) são produzidos pela Reação em Cadeia da Polimerase (PCR), utilizando um iniciador (pequeno oligonucleotídeo) de sequência arbitrária. Esse iniciador liga-se em diferentes "loci" do DNA; em seguida, ocorre a amplificação de fragmentos que são separados por eletroforese em gel de agarose e visualizados com brometo de etídeo. Os polimorfismos são reconhecidos pela presença de um fragmento amplificado (banda eletroforética) em um dos genótipos em relação à ausência deste mesmo fragmento em outro genótipo (FACANALI, 2004). A presença/ausência de determinado fragmento pode ser interpretado como mutações ou rearranjos nos sítios de ligação entre o iniciador o DNA molde.

O RAPD fornece um número ilimitado de marcadores altamente polimórficos que permite investigar o genoma de várias plantas (GRATTAPAGLIA et. al, 1996; HUANG et al., 2000; SALES et al. 2001; MNENEY et al., 2001). Além disso, essa metodologia é rápida, de baixo custo e usa pequenas quantidades DNA. O grau de variabilidade observado para muitos iniciadores sugerem que a técnica seja usada para solucionar vários problemas como identificação individual, análise de paternidade, identificação de linhagens e análise filogenética (PARKER et al., 1998; VIRK et al., 1995).

Nesse trabalho, a variabilidade e a estrutura genética de sete populações de *A. arvense*, localizadas no cerrado remanescente do estado de São Paulo, foram avaliadas utilizando marcadores moleculares tipo RAPD.

## **Material e Métodos**

O estudo foi realizado com 106 indivíduos de *A. arvense* distribuídos em sete populações. Os locais de coleta foram escolhidos de forma a representar a área de distribuição da espécie no estado de São Paulo. A coleta foi aleatória com área de precisão de 10 metros e os dados de localização geográfica foram registrados com GPS (dados de coleta foram apresentados na Tabela 1 do Capítulo 2). Dados relativos às distâncias entre populações foram obtidos com o programa de computador GPS TRACKMAKER 11.7 (FERREIRA Jr., 2001) e foram relacionados na Tabela 1.

**Extração e quantificação do DNA genômico.** O DNA de folhas jovens foi isolado conforme protocolo proposto por DOYLE & DOYLE (1987) e adaptado à planta estudada, como segue:

1. Foram colocados em um tubo de "eppendorf" 150-200 mg de folhas de cada indivíduo. As folhas foram maceradas com nitrogênio líquido, um pouco de sílica 60 e com o auxílio de um bastão de vidro anteriormente esterilizado.

2. A cada tubo foi adicionado 1 mL de tampão de extração CTAB 2% (p/v), adicionado de â-mercaptoetanol 2%(v/v); misturou-se suavemente com bastão de vidro.

3. As amostras foram Incubadas em banho-maria a 65°C por 30 minutos. Após, os tubos foram esfriados a temperatura ambiente.

4. A cada tubo foram adicionados 200 µL de colorofol (ou a mistura de fenol, clorofórmio:álcool isoamílico 24mL:1mL), em seguida misturou-se para completa homogeneização.

5. Os tubos foram centrifugados a 12000 rpm por 2 minutos, para a formação de duas fases. A fase superior de cada tubo foi transferida, com o auxílio de um pipetador, para um tubo novo, onde foram adicionados 600 µL de isopropanol (-20°C); misturou-se gentilmente e os tubos foram incubados a –20°C por 10 minutos para a precipitação dos ácidos nucleicos.

6. Os tubos foram novamente centrifugados a 12000 rpm e a 4°C durante 5 minutos para que o DNA genômico precipitasse no fundo do tubo. O sobrenadante foi descartado e os tubos foram vertidos sobre papel absorvente.

7. A etapa seguinte foi a lavagem do DNA, primeiramente com etanol 70% adicionado de acetado de amônio 10 mM, e depois com etanol 100%. Em cada lavagem, o DNA ficou em contato com a solução por 20 minutos. Em seguida, os tubos foram centrifugados a 12000 rpm e a 4 °C por 5 minutos. O sobrenadante foi descartado e os tubos foram vertidos sobre papel absorvente para a evaporação do etanol por cerca de uma hora com o tubo de "eppendorf" aberto. O sedimento foi dissolvido em 100 µL de água ultrapurificada estéril.

O DNA extraído foi quantificado através da visualização da banda, sobre luz ultravioleta, em gel de agarose 1% (p/v) e corante brometo de etídeo. Esse DNA foi comparado com DNA padrão de concentrações conhecidas.

**Otimização do protocolo de amplificação RAPD.** Amostras de DNA de *A. arvense* foram avaliadas inicialmente com 91 iniciadores (Operon Life Technology e Biosynthesis Incorporated), dos quais foram selecionados 38 iniciadores, pois apresentaram amplificação. A partir do protocolo de amplificação de FERREIRA & GRATAPAGLIA (1998), diferentes concentrações dos seguintes componentes da reação foram testadas: enzima (0,5 a 5,5 U, com intervalo de 0,5), cloreto de magnésio (20 a 65 mM, com intervalo de 5), DNA molde (5 a 55 ng, com intervalo de 5), iniciador (0 a 100 ng, com intervalo de 10) e diferentes temperaturas de anelamento de 39 $^{\circ}$ , 40 $^{\circ}$ , 41° e 45°C (ermociclador M J Research, Ic., modelo PTC-100 Programmable Thermal Controller). Os produtos da reação foram separados por eletroforese em gel de agarose 1,5% (p/v) corado com brometo de etídeo. Marcadores de peso molecular de DNA (50 Kb e 100 pb) foram adicionados em cada gel. Todos os reagentes utilizados foram da Amersham Biosciensces do Brasil LTDA. Os géis foram fotografados sob luz ultravioleta (aparelho Image Master® VDS, Pharmacia Biotech). Somente as bandas reprodutíveis em diferentes análises foram consideradas. As amplificações fracas que eventualmente ocorreram foram excluídas. Amostras controle, contendo todos os produtos da reação exceto DNA, foram avaliadas para verificar a presença de contaminantes.

**Análise estatística.** Os dados binários (presença ou ausência de bandas nos indivíduos) obtidos a partir do RAPD foram utilizados para estimar as freqüências alélicas, com base na correção proposta por LYNCH & MILLIGAN (1994). Primeiramente foi realizada uma análise descritiva da variabilidade total calculando-se a porcentagem de "loci" polimórficos, a diversidade de NEI (1973) e o Índice de Shannon (LEWONTIN, 1972; ASHBURNER et al., 1997; GAUER & CAVALLI-MOLINA, 2000).

As freqüências alélicas foram depois submetidas a uma análise de variância de freqüências alélicas (WEIR, 1996; TELLES, 2000), que permite a decomposição da variância genética total em seus componentes entre e dentro de populações, possibilitando a avaliação da estruturação da variabilidade. A segunda forma de decompor a variância utilizada neste trabalho foi a AMOVA, conforme proposto por EXCOFFIER et al (1992). Para tanto, utilizou-se os programas TFPGA (MILLER, 2005), AMOVA-PREP 1.01 (MILLER, 2005) e WINAMOVA 1.04 (EXCOFFIER, 2005). A terceira metodologia utilizada para a análise da estruturação da variabilidade nas populações baseia-se em um modelo fixo onde o interesse se concentra especificamente nas populações analisadas e foi definida como estatística H por NEI (1973; 1978).

Em seguida, as distâncias genéticas de NEI (1978) foram utilizadas em uma análise de agrupamento do tipo UPGMA ("Unweighted Pair-Group Method by Arithimetic Averages) (FERREIRA & GRATTAPAGLIA, 1998), mostrando a relação entre as populações.

## **Resultados**

## **Otimização do protocolo de amplificação RAPD e polimorfismo**

A etapa de extração ocorreu sem problemas quanto a produção de compostos secundários do material coletado e armazenado em "freezer". A quantificação do DNA genômico extraído das folhas jovens de *A. arvense* não produziu rastros, por isso a etapa de purificação do DNA com DNAse não foi necessária.

Entre os 38 iniciadores selecionados, foram escolhidos 10 (Tabela 2) que apresentaram alto polimorfismo e melhor intensidade de bandas. Após a otimização dos parâmetros da PCR para o material genético em estudo, estabeleceu-se o seguinte protocolo para *A. arvense* (volume final de reação de amplificação = 30 µl): 3,0 µL tampão Tp 10X; 3,0 µL dNTPs (2,5 mM); 1,8 µL MgCl<sub>2</sub> (25,0 mM); 4,0 µL iniciador (10 ng/µL); 0,3 µL de enzima *Taq* DNA polimerase (5 U/µL) e 4,0 µL de DNA da amostra (5 ng/µL). A amplificação foi conduzida em termociclador da seguinte maneira: 1 ciclo de 94°C por 2 minutos, 2 ciclos de 37°C por 1 minuto e 72°C por 2 minutos, e 33 ciclos de 94 °C por 10 segundos, 40 °C por 20 segundos (temperatura de anelamento) e 72 °C por 2 minutos.

Os dez iniciadores escolhidos produziram 70 bandas, sendo a maioria (72,8%) polimórfica nas sete populações. O número mínimo de bandas por iniciador foi 5 e o máximo 8 (Tabela 2). Um exemplo típico de polimorfismo detectado com o iniciador 1 foi apresentado na Figura 1.

# **Variabilidade genética entre e dentro de populações, estrutura e distância genéticas**

A caracterização genética das sete populações obtida a partir das freqüências alélicas, pressupondo equilíbrio de Hardy-Weinberg, para os 70 locos estudados foi apresentada na Tabela 3. Nos 106 indivíduos analisados, verificou-se um número médio de alelos de 1,7286 e uma porcentagem total de locos polimórficos de 72,9%, sendo que a população de Itatinga apresentou a maior porcentagem de locos polimórficos (58,6%), seguida das populações de Brotas (55,7) e Moji-Guaçú (51,4%). As diversidades genéticas de NEI (1973) e de Shannon foram apresentadas na Tabela 4.

A AMOVA baseada nos marcadores RAPD mostrou que 71,72% da variabilidade genética está no componente intrapopulacional. O valor de **PHIST** foi 0,283 (valor de p<0,001), indicando uma estruturação significativa da variabilidade genética nestas populações (Tabela 5). A outra metodologia utilizada para avaliar a estruturação da variabilidade genética nas populações de *A. arvense* mostrou valores de θ<sub>P</sub> que variaram de –0,0184 a 0,6212, com um valor global de 0,2696 (IC a 95% 0,3313 e 0,2008) (Figura 2).

A terceira metodologia apresentou uma diversidade média das populações (**HPOP**) igual a 0,2771 e a diversidade genética total (**HTOT**) igual a 0,3800. A diversidade intrapopulacional (**HPOP/HTOT**), foi estimada em 0,7292, e a diversidade interpopulacional (1 **- HPOP / HTOT**) foi de 0,2708 (Tabela 4). Os valores de **GST** variaram entre 0,0255 e 0,6884, com um valor global de 0,2813. O resultado das três metodologias foram bastante coerentes, mostrando que todos os estimadores detectaram a mesma quantidade de informação genética nas sete populações de *A. arvense*.

As distâncias genéticas entre pares de populações amostradas neste trabalho variaram do menor valor 0,0233 (distância genética entre Iaras e Pedregulho) ao maior valor 0,1143 (distâncias entre o Bauru/Moji-Guaçú). A Figura 3 mostra o dendrograma com relação entre as populações (UPGMA) dividida em dois grupos, o primeiro corresponde às populações de Bauru, Paraguaçú-Paulista e Brotas que, além de serem similares geneticamente, são próximas no espaço geográfico. O segundo grupo consta de populações distantes geograficamente, mas muito próximas de acordo com as distâncias genéticas. Isso pode ser exemplificado pelas populações de Iaras e Pedregulho que apresentaram a menor distância genética, no entanto, localizam-se a 346,0 km de distância uma da outra (Tabela 1). A consistência do nó que agrupa Iaras/Pedregulho foi de 69% em 5000 replicações.

Para verificar como a variabilidade genética encontrada entre as populações de catuaba está estruturada no espaço, uma análise do padrão de variação espacial foi realizada utilizando o coeficiente de correlação de Pearson (**r**) entre as matrizes de distâncias genéticas de Nei e as distâncias geográficas entre populações. O valor **r** encontrado para as matrizes foi de –0,3825, significativa ao nível de 5% de acordo com o teste-Z de Mantel com 5000 permutações. Portanto, existe uma relação negativa entre distância genética e geográfica, ou seja, populações que estão próximas no espaço têm uma tendência em serem mais diferentes geneticamente do que populações que são mais distantes no espaço geográfico.

# **Discussão**

Os resultados apresentados neste trabalho demonstram, pela primeira vez, a variabilidade genética de populações naturais de *A. arvense* do estado de São Paulo, analisada por marcadores moleculares do tipo RAPD.

O cuidadoso controle das condições de amplificação avaliadas durante o processo de otimização do protocolo da PCR é muito importante para marcadores RAPD, pois de acordo com PARKER et al. (1998) a técnica pode gerar artefatos que comprometem a reprodutibilidade do padrão de bandas, dificultando a interpretação dos resultados. A otimização do protocolo da reação de amplificação de *A. arvense* proposta neste trabalho bem como a leitura das bandas foram extremamente rigorosas. Além disso, a PCR otimizada para essa espécie possibilita outras pesquisas com a mesma espécie ou, ainda, com outras espécies da mesma família taxonômica, Bignoniaceae, também consideradas endêmicas do cerrado e importantes do ponto de vista fitoquímico e farmacológico.

A grande variabilidade encontrada nas diferentes estimativas estatísticas indica que os marcadores RAPD foram efetivos na análise genética das sete populações naturais de catuaba. Isso pode ser comprovado pelo número de bandas polimórficas (Tabela 2); pelas freqüências alélicas, assumindo equilíbrio de Hardy-Weinberg (Tabela 3); e pela AMOVA (Tabela 5). Inúmeros exemplos de trabalhos bem sucedidos, com marcadores RAPD na pesquisa da variabilidade e estrutura genética de populações naturais de plantas foram descritos na literatura: RUSSELL et al. (1993) com cacau; GE et al. (1999) com arroz; GILLIES et al (1999) com mogno; WADT & KAGEYAMA (2004) com pimenta; GAUER & CAVALLI-MOLINA (2000) com *Ilex paraguariensis*; ARNHOLDT-SCHMITT (2000) com *Hypericum perforatum*; SALES et al. (2001) com *Digitalis minor*; CIAMPI et al. (2003) com *Tabebuia impetiginosa*; sendo os quatro últimos trabalhos relacionados com plantas medicinais.

A medida da variação nas freqüências alélicas entre diferentes populações (índice **FST**, proposto por Wright) é a probabilidade de que dois genes tomados ao acaso a partir de duas populações sejam idênticos por descendência (FUTUYMA,

1992). Uma subdivisão populacional pode afetar as freqüências alélicas e, conseqüentemente, a proporção da variabilidade genética encontrada entre populações (SOLFERINI & SELIVON, 2001). Como pode ser verificado nas análises de variabilidade genética entre e dentro das populações de catuaba descritas anteriormente, as estimativas de variação **PHI<sub>ST</sub>** (0,283) e θ<sub>P</sub> (0,2696) foram superiores ao valor limite de 0,25 de acordo com Wright (SOLFERINI & SELIVON, 2001), indicando alta estruturação populacional. Em organismos fixos como as plantas ocorre pouca viabilidade gamética, o que leva ao aumento do endocruzamento, limitando a panmixia. A ausência de panmixia pode provocar uma estruturação (subdivisão) das populações em subpopulações (SOLÉ-CAVA, 2001). Portanto, a alta estruturação populacional de *A. arvense* encontrada neste trabalho significa que as populações naturais dessa espécie estão muito subdivididas.

A maior parte da variabilidade genética das populações de catuaba (Tabela 5) foi identificada dentro das populações (71,72%), estruturação semelhante também foi encontrada em outra espécie de Bignoniaceae (*T. impetinosa*), uma arbórea nativa medicinal situada em fragmentos antropizados, cuja variabilidade genética dentro das populações também foi maior (93,51%) que entre elas (6,49%) (CIAMPI et al., 2003). A dispersão de sementes destas duas espécies de Bignoniaceae é realizada pelo vento, uma vez que as suas sementes são leves e possuem alas membranáceas, o que favorece o deslocamento das sementes a grandes distâncias. De acordo com LOVELESS & HAMRICK (1984), a dispersão de sementes pelo vento aumenta a variação dentro das populações, mas isso depende da velocidade do vento e das características das sementes, pequenas migrações de sementes a longas distâncias podem evitar a divergência populacional.

*A. arvense* possui uma interação ecológica com o fogo, chamada de adaptação pirofítica (COUTINHO, 1977), onde o fogo, além de promover a abertura dos frutos que ficam rente ao solo devido ao peso dos mesmos, elimina toda a barreira constituída pela massa de folhas e pequenos ramos da própria planta assim como das gramíneas e plantas de pequeno porte ao redor dessa espécie. Não havendo queimadas, as sementes ficam impedidas de serem levadas a longas distâncias pelo vento e, consequentemente, a variabilidade entre as populações aumenta. Isso explica a expressiva porcentagem da variabilidade entre populações de *A. arvense* (28,28%), comparativamente à variabilidade entre populações de *T. impetinosa* (6,49%).

O dendrograma apresentado na Figura 3 mostra dois grupos, no primeiro, as distâncias tanto genéticas quanto geográficas das populações foram próximas; no segundo grupo, as populações estão distantes geograficamente e próximas geneticamente. Essa informação permite inferir que a estruturação das populações de *A. arvense* amostradas neste estudo segue o modelo de ilhas proposto por Wright (SOLÉ-CAVA, 2001), em que a diferenciação entre as populações não depende da distância entre elas, uma única população de tamanho infinito ou outras ilhas poderiam dar origem às populações atuais de catuaba, sem relação com sua posição espacial (SLATKIN, 1985). A correlação negativa e significativa entre as matrizes de distância genética e distância geográfica (-0,3825, p=0,0576) corrobora para a inferência do modelo de ilhas. Pode-se concluir que a divergência genética existente entre as populações amostradas não está estruturada no espaço geográfico. No entanto, apesar da correlação ser significativa não é muito alta, o que confirma ser apenas uma tendência.

O estado de São Paulo é o maior centro agrícola e industrial do país, desde o seu surgimento no século XVI, vários ciclos econômicos importantes passaram pelo estado (do extrativismo aos ciclos do ouro, do café e do álcool) gerando riquezas que até hoje são mantidas, principalmente a cultura da cana-de-açúcar para a produção do álcool. Além disso, as culturas de soja e forrageiras foram introduzidas na região centrooeste do estado, onde predomina o cerrado. Em detrimento dessas atividades humanas, grandes áreas da vegetação nativa foram perdidas. Então, pode-se presumir que as populações aparentadas de *A. arvense* localizadas no estado de São Paulo são oriundas dos processos biológicos ao nível populacional (seleção, dispersão, migração e deriva genética) que ocorreram em uma metapopulação ancestral. Isso explica porque a população de Pedregulho está no mesmo nó da população de Iaras no dendrograma (Figura 3).

É importante ressaltar que existem três tipos de diversidades: de espécies, de padrões e genética (ODUM, 1988). Uma das abordagens para analisar a diversidade de espécies é o uso dos Índices de diversidade. Neste trabalho, foi empregado o Índice de Shannon (Tabela 4) que, embora seja muito utilizado para avaliar a diversidade de espécies em comunidades ecológicas, no caso de marcadores RAPD, avalia a diversidade genética (**ni** representa a banda polimórfica de cada indivíduo e **N** é o número total de bandas; GILLIES et al., 1999; GAUER & CAVALLI-MOLINA, 2000; PATTANAYAK et al., 2002). O Índice de Nei é considerado um índice próprio para avaliar diversidade genética através da heterozigozidade genotípica. NEI (1973) discute que o índice de Shannon não está relacionado diretamente com alguma entidade genética, e isso dificultaria a interpretação das componentes da diversidade. Entretanto, na comparação entre os dois índices apresentados na Tabela 4, verificou-se que as partições hierárquicas da diversidade genética em seus componentes entre e dentro das populações de *A. arvense* foram as mesmas, ou seja, a diversidade intrapopulacional foi maior que a diversidade interpopulacional em ambos os índices, confirmando os resultados obtidos com a AMOVA (Tabela 5), mencionados anteriormente.

De acordo com SOLÉ-CAVA (2001), as populações de espécies ameaçadas de extinção se encontram freqüentemente estruturadas (subdivididas), pois, em geral, a degradação ambiental leva a formação de refúgios (fragmentos), onde pequenas populações dessas espécies persistem, sem poder trocar genes com outros indivíduos localizados em áreas não alteradas. Neste trabalho com catuaba, as populações constituem os refúgios e cada uma apresenta alta estruturação.

Este trabalho é relevante porque através dele estratégias de conservação da espécie endêmica *A. arvense* podem ser delineadas para o estado de São Paulo. Uma das alternativas é preservar a variabilidade genética presente na própria área de ocorrência (conservação "in situ"), uma vez que as adaptações locais favorecem o estabelecimento da espécie nesse habitat natural, inclusive a população de Moji-Guaçú foi coletada em remanescente de cerrado preservado (Reserva Biológica de Moji-Guaçú). Neste trabalho foi constatado que as demais populações encontram-se em áreas particulares com diferentes graus de antropização, sem estarem protegidas por políticas conservacionistas, logo, estes indivíduos devem ser conservados em banco de germoplasma. Com esse intuito, PEREIRA et al. (2003) propuseram um protocolo de conservação "ex situ" para a introdução de *A. arvense* em banco de germoplasma "in vitro" de plantas medicinais.

# **Conclusões**

A diversidade genética dos indivíduos coletados em sete populações naturais de *A. arvense* do cerrado de São Paulo foi analisada de maneira eficiente pelos marcadores RAPD. O protocolo da reação de amplificação dessa espécie foi otimizado e a maioria dos fragmentos RAPD obtidos a partir dessa reação foi polimórfica.

A maior parte da variação analisada foi encontrada dentro das populações e as estimativas indicam alta estruturação populacional (muitas subdivisões das populações). Essa estruturação encontrada segue o modelo de ilhas, onde uma única população de tamanho infinito poderia dar origem às populações atuais de catuaba, sem relação com sua posição espacial.

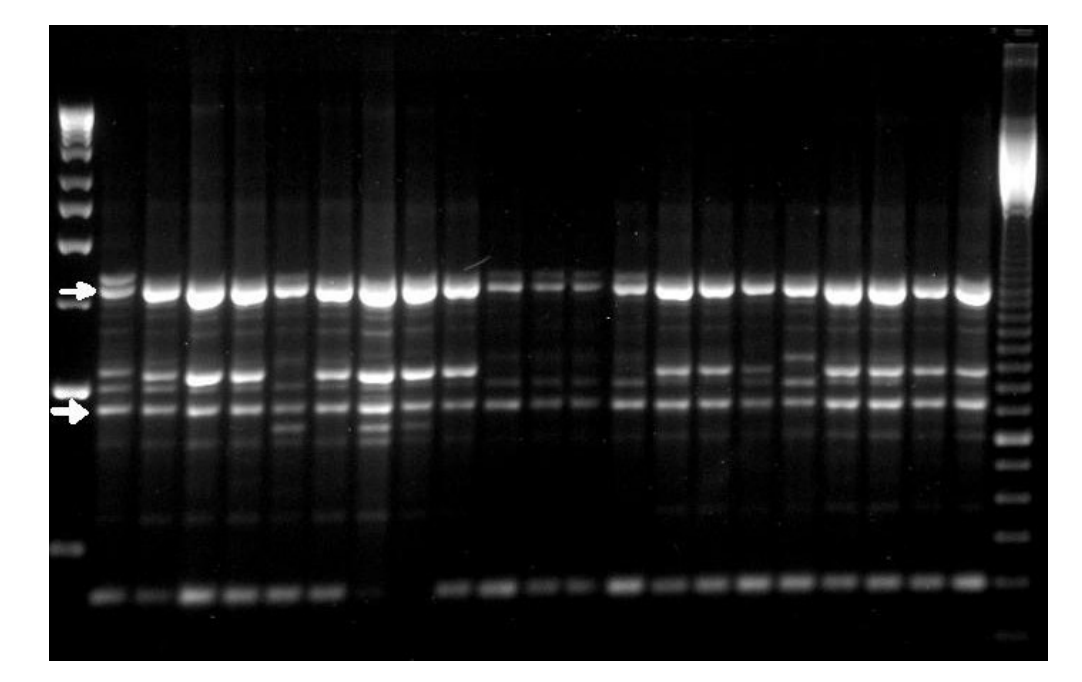

Figura 1. Perfil das bandas RAPD em populações naturais de *A. arvense* (canaletas 2 a 22, correspondendo a 9 indivíduos de Itatinga, 7 indivíduos de Bauru e 5 de Brotas) produzido pelo iniciador 1. As setas brancas representam bandas monomórficas. Marcadores de peso molecular 50 Kb e 100 pb, nas canaletas 1 e 23, respectivamente.

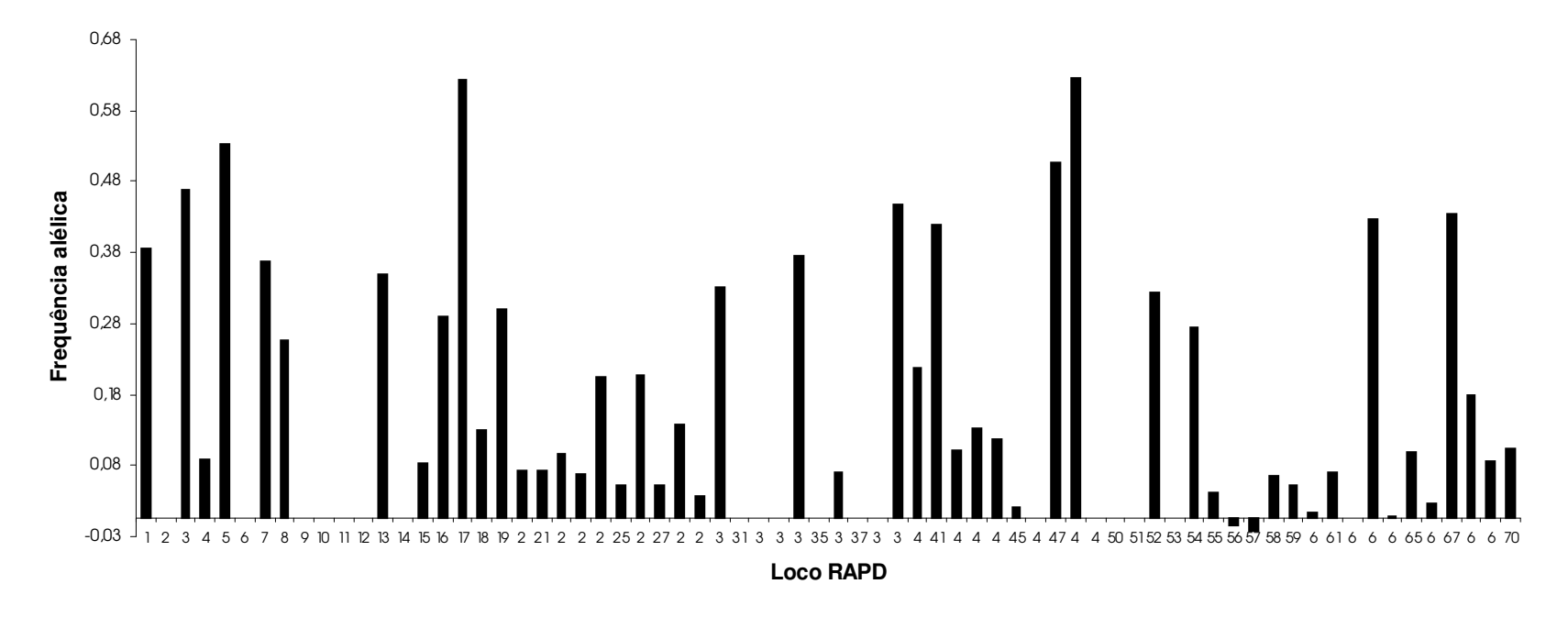

Figura 2. Resultado da análise de variância de freqüências alélicas (estimativas θ**P**) para *A. arvense*, assumindo equilíbrio Hardy-Weinberg. Essas estimativas seguem o critério Lynch & Milligan, baseado na Expansão de Taylor. Locos que não apresentam freqüência foram considerados indefinidos.

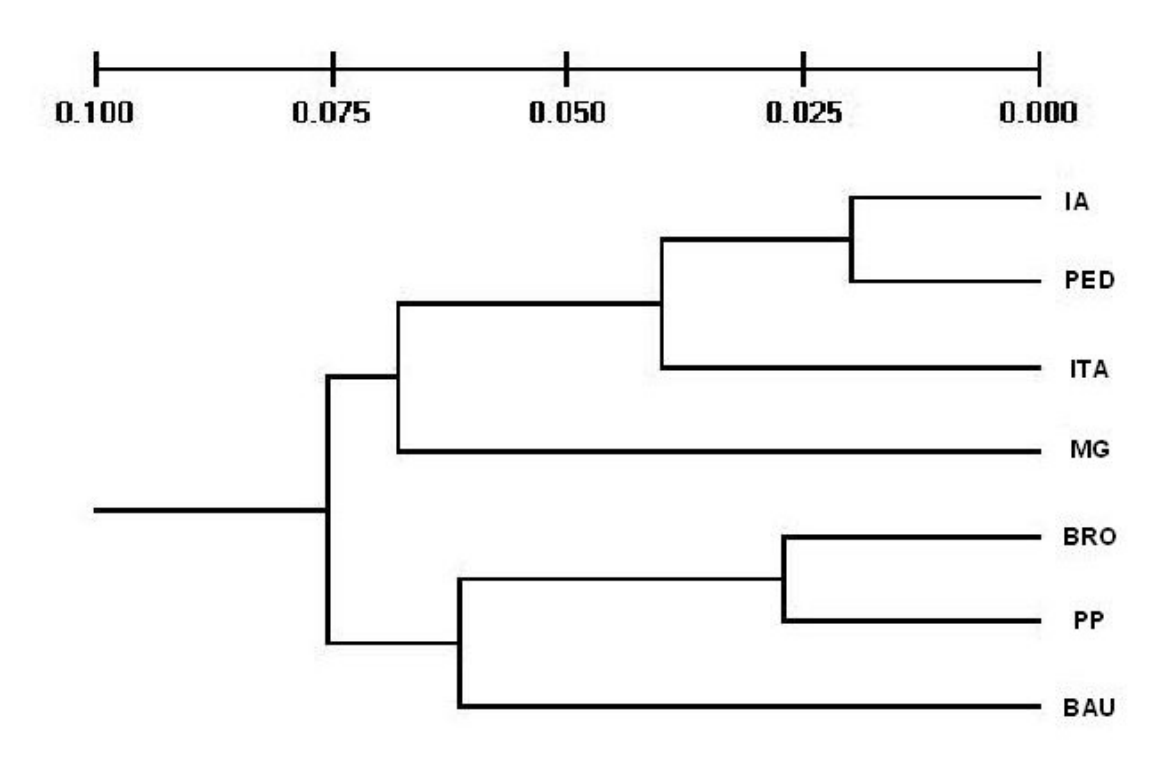

Figura 3. Padrão de divergência genética entre as 7 populações de *A. arvense* amostradas no estado de São Paulo, definido pelo agrupamento UPGMA, com base nas distâncias genéticas de NEI (1978). A régua localizada acima do dendrograma mede a distância genética entre as populações, ou seja, a dissimilaridade. IA, Iaras. PED, Pedregulho. ITA, Itatinga. MG, Moji-Guaçú. BRO, Brotas. PP, Paraguaçú-Paulista. BAU, Bauru.

Tabela 1. Populações de *A. arvense* com localização geográfica, número de amostras e distâncias entre as populações.

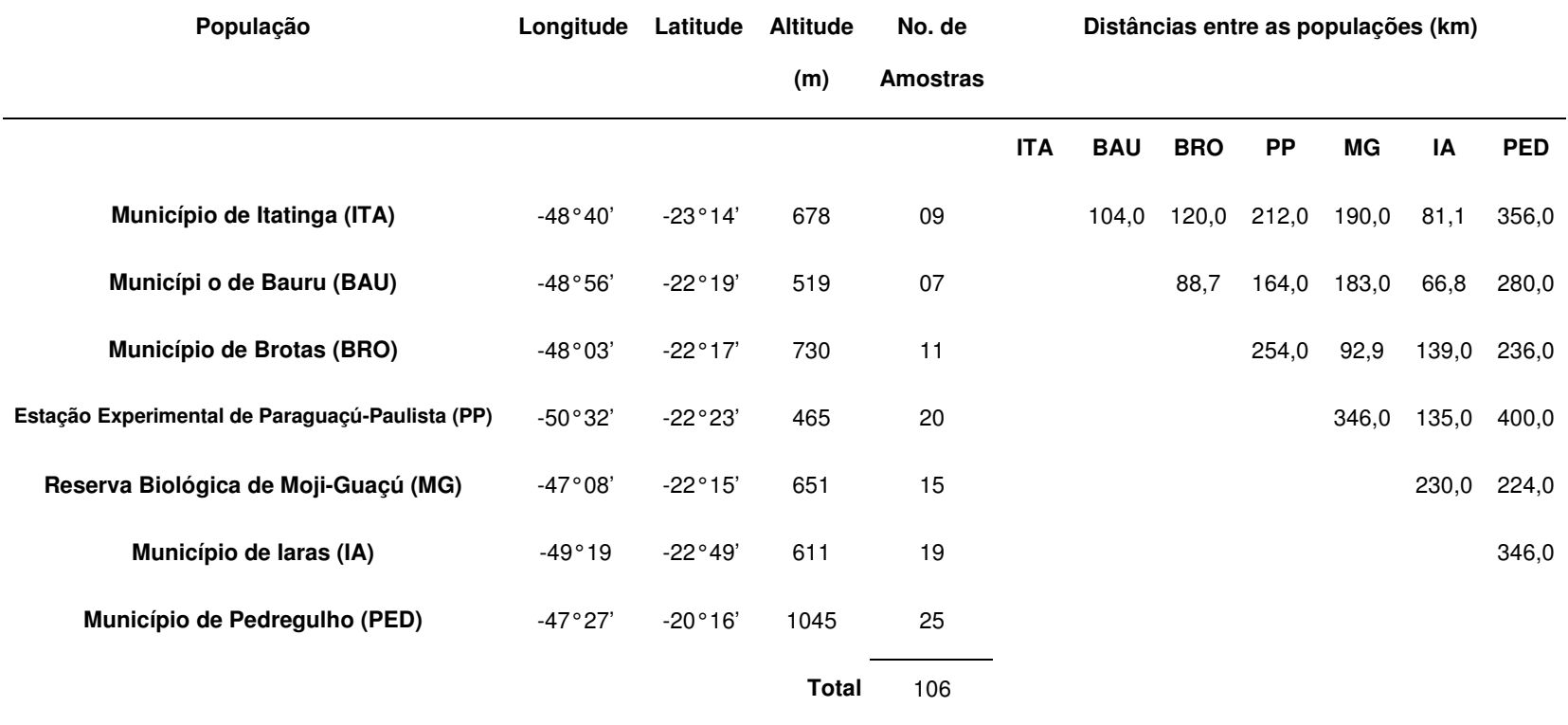

|                    |                       | Número de bandas |                |                           |
|--------------------|-----------------------|------------------|----------------|---------------------------|
| <b>Iniciadores</b> | Seqüências (5' • 3')  | <b>Total</b>     |                | Polimórficas Monomórficas |
| 1                  | CAGGCCCTTC            | 8                | 6              | $\overline{c}$            |
| $\overline{2}$     | <b>AGGGGTCTTG</b>     | 8                | 3              | 5                         |
| 3                  | <b>TGCCGAGCTG</b>     | 7                | $\overline{7}$ | $\mathbf{0}$              |
| $\overline{4}$     | <b>AGCGTCACTC</b>     | 6                | 6              | $\mathbf{0}$              |
| 5                  | CAGCACCCAC            | 8                | 3              | 5                         |
| 6                  | <b>TCGCCTAGTG</b>     | 8                | $\overline{7}$ | 1                         |
| $\overline{7}$     | <b>GGCAGCAGGT</b>     | 8                | 3              | 5                         |
| 8                  | GCAACCTCCTATCTGAATC   | $\overline{7}$   | $\overline{7}$ | 0                         |
| 9                  | CACTGACATTGATACTGAAGC | 5                | 4              | 1                         |
| 10                 | ACATGTTCAATACTAAAGCG  | 5                | 5              | $\mathbf{0}$              |
|                    | <b>Total</b>          | 70               | 51             | 19                        |

Tabela 2. Iniciadores utilizados e marcadores RAPD obtidos para 106 indivíduos de *A. arvense*.

Tabela 3. Estatística descritiva básica das populações de catuaba do estado de São Paulo. Assumiu-se equilíbrio de Hardy-Weinberg. Tamanho médio da amostragem ( **n¯** ), número de alelos observados (**Na**) e porcentagem de locos polimórficos (**P**).

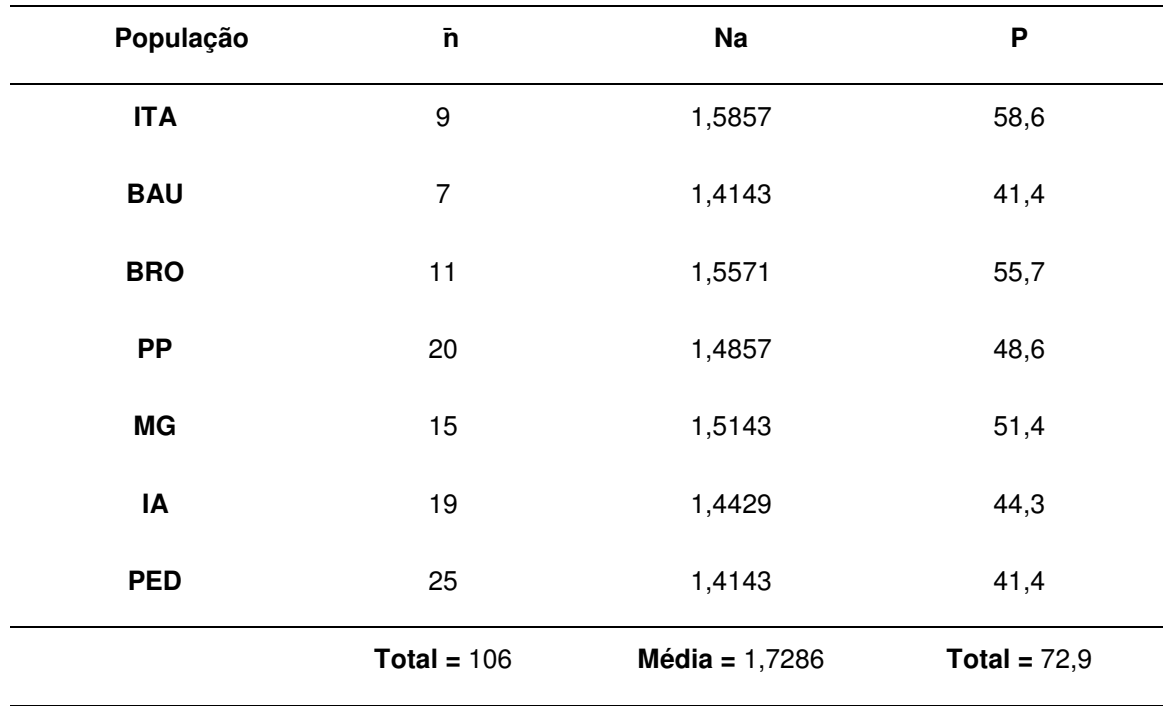

Legenda:<br>ITA, Itatinga BRO, Brotas IA, Iaras

ITA, Itatinga PP, Paraguaçú-Paulista PED, Pedregulho<br>BAU, Bauru MG, Moji-Guaçú MG, Moji-Guaçú

Tabela 4. Comparação entre os Índices de diversidade genética de Shannon e de Nei nas populações de *A. arvense*.

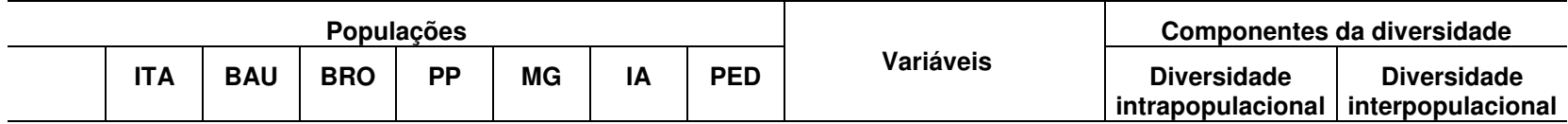

# **Índice de Shannon**

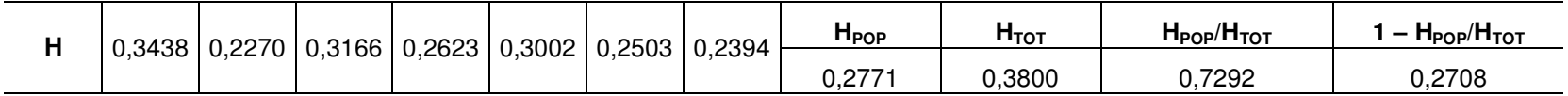

# **Índice de Nei**

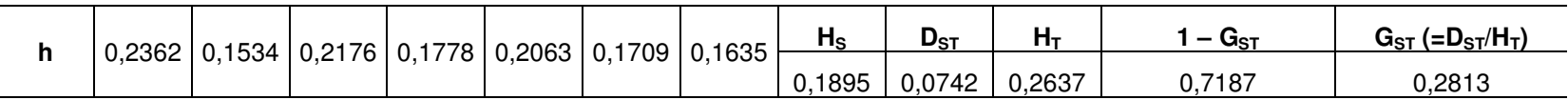

H, diversidade das bandas RAPD para cada população, considerando todas as bandas polimórficas. H<sub>POP</sub>, média de todas H analisadas. H<sub>TOT</sub>, diversidade genética para todas as populações. h, heterozigozidade para cada população. H<sub>S</sub>, diversidade dentro de populações, calculada como a média da heterozigosidade das populações, ponderada pelos tamanhos amostrais. D<sub>ST</sub>, diversidade entre populações. **H**<sub>T</sub>, diversidade total (corresponde a soma de **H**<sub>S</sub> e **D**<sub>ST</sub>).

Fórmula para o cálculo do Índice de Shannon: H = -Ó (**ni/N). log (ni/N)**, onde **ni** é o valor de importância de cada espécie e **<sup>N</sup>** é o total de valores de importância.

Fórmula para o cálculo do Índice de Nei: **H<sub>T</sub> = 1 – Ó pi**, onde **pi** é a freqüência média do alelo i em um dado loco, na espécie como um todo.

Tabela 5. AMOVA entre e dentro de populações para os 106 indivíduos de *A. arvense*. **G. L.**, grau de liberdade. **S. Q.**, soma dos quadrados. **S. Q. M.**, soma dos quadrados médios. **p**, nível de significância da estimativa de variação genética, utilizando 1000 permutações. Estatística **PHI<sub>ST</sub>, variação genética estimada para** fonte de variação, análoga ao Índice F<sub>ST</sub> de Wright.

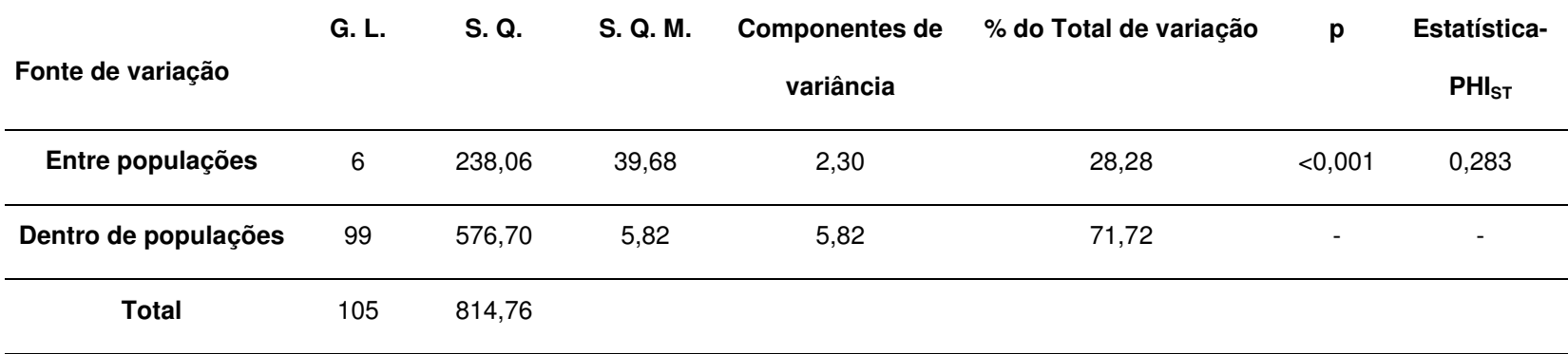

# **Capítulo 4 – Biologia Molecular e Fitoquímica: uma Contribuição na Seleção de Indivíduos de** *Anemopaegma arvense* **(Vell.) Stellf. (Catuaba) a serem Introduzidos em Banco de Germoplasma**

**RESUMO –** As coleções ativas de plantas devem garantir a diversidade genética da espécie, para isso as plantas devem ser avaliadas por métodos morfológicos e moleculares, além da análise fitoquímica quando a espécie tem potencial medicinal. O objetivo deste trabalho foi elaborar estratégias de seleção de germoplasma da planta endêmica do cerrado *Anemopaegma arvense* (Bignoniaceae), utilizando marcadores tanto químico (triterpenos) como molecular (do tipo RAPD). Foram avaliados 106 indivíduos de sete populações localizadas no estado de São Paulo. Os triterpenos: betulina, ácido betulínico, ácido oleanólico e ácido ursólico foram quantificados por Cromatografia Líquida de Alta Eficiência (CLAE) e para a interpretação dos resultados foi utilizado o método estatístico multivariado da análise de componentes principais. A técnica RAPD foi realizada com 10 iniciadores e o índice utilizado na elaboração dos dendrogramas foi o Jaccard. Isso permitiu verificar a similaridade genética entre os indivíduos. O resultado do tratamento estatístico foi a identificação de 4 grupos distintos de indivíduos de acordo com os teores dos ácidos betulínico e oleanólico. Através dos dendrogramas de cada grupo, os indivíduos mais diversos foram selecionados, de modo que 1/3 desses indivíduos devem ser introduzidos em banco de germoplasma. Desta forma, a conservação da diversidade genética de cada população de *A. arvense* pode ser garantida.

**Palavras-Chave:** Bignoniaceae, diversidade genética, quimiotipo, RAPD, triterpenos

# **Introdução**

Entre as metas de um programa de conservação de recursos genéticos está o desenvolvimento de coleções de germoplasma. Conforme VIEIRA (2004), as coleções de germoplasma têm as funções de garantir a diversidade genética, multiplicar os indivíduos, distribuí-los aos usuários e promover a caracterização por diferentes metodologias. Quando uma coleção desempenha todas essas funções, recebe a denominação de coleção ou banco de germoplasma ativo.

A avaliação de uma coleção de germoplasma é realizada, geralmente, através da análise dos padrões morfológicos dos indivíduos. Entretanto as duplicações dos materiais genéticos na coleção podem ocorrer quando se utiliza essa metodologia. Uma solução para esse problema é o uso de marcadores moleculares (de DNA) que permitem selecionar, de forma mais segura, a variabilidade genética dos indivíduos. VIRK et al. (1995) utilizaram a técnica RAPD para a identificação de indivíduos duplicados, pertencentes a coleção de germoplasma de arroz do Instituto Internacional de Pesquisa do Arroz (IRRI), localizada nas Filipinas. Além disso, há dezenas de trabalhos mostrando a eficiência de se utilizar marcadores RAPD para estudar a diversidade genética de populações naturais (DEMEKE et al., 1992; WALLNER et al., 1996; BARKER et al., 1999; SANGWAN et al., 1999; HUANG et al., 2000; SALES et al., 2001; MNENEY et al., 2001).

A variabilidade genética presente em espécies com potencial medicinal deve ser avaliada também quanto aos quimiotipos, considerando o teor e quantidade de princípios ativos. *A. arvense* constitui uma espécie medicinal a ser estudada dos pontos de vista químico e genético, uma vez que é considerada vulnerável, na categoria de ameaça (BASE de DADOS TROPICAL, 2002); tem demanda configurada no mercado de fitoterápico e não há cultivo registrado no Brasil.

Na medicina popular, *A. arvense* é conhecida como catuaba e é indicada como tônica e estimulante do sistema nervoso (da CUNHA, 1939). Trata-se de um subarbusto de fácil reconhecimento não só pelas características das folhas, trifolioladas lineares de textura coriácea, como também por apresentar flores alvas, ligeiramente amareladas, e frutos grandes com sementes aladas (HYAKUTAKE & GROTTA, 1965). Essa espécie pertence a subclasse Asteridae que apresenta compostos secundários de defesa mais avançados como os iridóides e alcalóides, em relação às subclasses menos avançadas que possuem compostos primitivos do tipo taninos, saponinas e cianidos, responsáveis pela defesa da planta contra o predador (CRONQUIST, 1988). Esta informação é essencial para entender como compostos de defesa de plantas interagem de maneira benéfica com o Homem, oferecendo, muitas vezes, a cura para determinadas moléstias.

A família taxonômica de *A. arvense*, Bignoniaceae, apresenta compostos secundários como alcalóides, iridóides, antraquinonas, verbascosídeos, cornosídeos, proantocianidinas, flavonóides (quercetina), triterpenos (ácido ursólico) e saponinas (WATSON & DALLWITZ, 2005). Um dos primeiros estudos fitoquímicos das folhas e das raízes dessa espécie revelou a presença de compostos fenólicos (taninos), saponinas, cumarinas, quinonas, núcleo esteróide, lactonas pentagonais e 2 desoxiaçúcares em ambas as estruturas anatômicas (JORGE et al., 1989). Recentemente, alguns trabalhos têm mostrado que *A. arvense* contém nas partes aéreas e raízes triterpenos, sendo os ácidos oleanólico e betulínico os compostos majoritários (BARIZAN et al., 2003; ZUCCHERATO et al., 2004; JANUÁRIO et al., 2005).

É importante ressaltar que esses triterpenos têm sido apontados por vários pesquisadores como compostos promissores na terapêutica contra o câncer, AIDS e malária (LIU, 1995; KASHIWADA et al., 1998; STEELE et al., 1999).

O objetivo deste trabalho foi elaborar estratégias de seleção de germoplasma da planta endêmica do cerrado, *A. arvense*, utilizando marcadores tanto químico (triterpenos) como molecular (do tipo RAPD).

#### **Material e Métodos**

**Espécie.** Cento e seis amostras de *A. arvense* distribuídas em sete populações localizadas no estado de São Paulo (Municípios de Itatinga, Bauru, Brotas, Paraguaçú-Paulista, Moji-Guaçú, Iaras e Pedregulho) foram coletadas de forma a representar a área de distribuição da espécie no estado de São Paulo. Folhas desses indivíduos foram utilizadas nas análises fitoquímica e molecular.

**Análise fitoquímica.** Os ensaios foram realizados na Unidade de Biotecnologia Vegetal da UNAERP sob responsabilidade da Profa. Dra. Ana Helena Januário e a metodologia de extração e quantificação dos triterpenos foram descritos por BARIZAN et al. (2003): extratos metanólicos parcialmente purificados, obtidos a partir de folhas, foram analisados em (CLAE); o cromatógrafo utilizado foi o Shimadzu LC-10AD*VP* com detector DAD (arranjo de diodo) Shimadzu SPD-M10*VP*, injetor automático SIL-10AD*VP*, coluna LC-18 Shim-pack 25 cmm x 4,6 cm (5µ), fase móvel: gradiente MeOH/(H2O + 0,1% CH3COOH) 85% (15 minutos), MeOH 100% (5 minutos) com fluxo de 0,9 mL/min e detecção à 210nm; as curvas de calibração foram construídas com quatro pontos em triplicata, apresentando linearidade de resposta do detector no intervalo de 0,001 a 0,1 µg/µL e coeficiente de correlação 0,9999; os triterpenos pentacíclicos comerciais: betulina, ácido betulínico, ácido oleanólico e ácido ursólico foram utilizados como padrões externos. Dados obtidos por BARIZAN et al. (2003) foram apresentados na Tabela 1.

Na presente tese, esses dados foram utilizados no método estatístico multivariado de análise de componentes principais através do programa para computador Genes (CRUZ, 2001), com intuito de associá-los a informações obtidas a partir da análise molecular. Desta forma, indivíduos podem ser selecionados para ser conservados em banco de germoplasma.

**Análise molecular.** O DNA genômico de folhas jovens de cada amostra foi isolado a partir do protocolo de extração proposto por DOYLE & DOYLE (1987), apresentado no Capítulo 3, em seguida o DNA foi quantificado para as reações de amplificação com 10 iniciadores. A reação de amplificação consistiu de um volume final de 30 µL: 3,0 µL tampão Tp 10X; 3,0 µL dNTPs  $(2.5 \text{ mM})$ ; 1,8 µL MgCl<sub>2</sub>  $(25.0 \text{ mM})$ ; 4,0 µL iniciador (10 ng/µL); 0,3 µL de enzima *Taq* DNA polimerase (5 U/µL) e 4,0 µL de DNA da amostra (5 ng/µL). A amplificação foi conduzida em termociclador (termociclador M J Research, Ic., modelo PTC-100 Programmable Thermal Controller) da seguinte maneira: 1 ciclo de 94°C por 2 minutos, 2 ciclos de 37°C por 1 minuto e 72°C por 2 minutos, e 33 ciclos de 94°C por 10 segundos, 40°C por 20 segundos (temperatura de anelamento) e 72°C por 2 minutos.

Os produtos das reações foram analisados em eletroforese em gel de agarose 1,5% (p/v) e corado com brometo de etídeo. Marcadores de peso molecular de DNA (50 Kb e 100 pb) foram adicionados em cada gel. Todos os reagentes utilizados foram da Amersham Biosciensces do Brasil LTDA. Os géis foram fotografados sob luz ultravioleta (aparelho Image Master® VDS, Pharmacia Biotech).

Através do padrão das bandas observado no gel, foram registradas ausência e presença de bandas, dando origem a uma matriz binária que foi utilizada para estimar as distâncias genéticas (através do Índice de Jaccard). A partir das distâncias, dendrogramas foram obtidos com base no método de agrupamento UPGMA ("Unweighted Pair-Group Method by Arithimetic Averages) (FERREIRA & GRATTAPAGLIA, 1998), onde é possível observar a similaridade genética entre os indivíduos.

Somente as bandas reprodutíveis em diferentes análises foram consideradas. As amplificações fracas que eventualmente ocorreram foram excluídas. Amostras controle, contendo todos os produtos da reação exceto DNA, foram avaliadas para verificar a presença de contaminantes.

## **Resultados e Discussão**

A análise dos resultados apresentados na Tabela 1 permite afirmar que entre os indivíduos avaliados de *A. arvense* existem quimiotipos distintos. A população de Paraguaçú-Paulista foi a única que não apresentou ácido oleanólico e a população de Pedregulho não apresentou ácido ursólico. No Capítulo 2, contatou-se que essas duas localidades também possuem morfotipos distintos, ou seja, em Paraguaçú-Paulista ocorre *A. arvense* var. *latifolia* e em Pedregulho, as variedades *pubera* e *arvense*. Concluiu-se que os ácidos oleanólico e ursólico podem ser utilizados como marcadores químicos taxonômicos das variedades apresentadas.

Quimiotipos associados a morfotipos também foram observados em *Ocimum gratissimum* var. *gratissimum* e *Ocimum gratissimum* var. *macrophyllum* (VIEIRA et al., 2001). Nesse trabalho, os pesquisadores diferenciaram as variedades de *O. gratissimum* a partir de dois compostos voláteis e duas flavonas. Eles também relacionaram estes marcadores químicos aos marcadores RAPD e separaram os indivíduos em dois grupos geneticamente distintos. Trabalho semelhante foi realizado com *O. selloi* (FACANALI, 2004). A tecnologia dos marcadores moleculares do tipo RAPD também foram utilizados com sucesso por SANGWAN et al (1999) para caracterizar quimiotipos altamente produtivos em artemisinina, uma substância utilizada contra malária, produzida por *Artemisia annua*.

A análise dos dados apresentados neste trabalho, além de permitir a identificação de quimiotipos, possibilitou a partir da análise mutivariada associada aos componentes principais, a identificação de indivíduos mais diversos dentro das populações de *A. arvense*.

Na Tabela 2, verificou-se que a contribuição dos dois primeiros componentes principais (ácido oleanólico e betulina) foi acima de 98% da variância total, enquanto que o componente 4 (ácido ursólico) contribuiu com apenas 0,43%. Esse metabólito foi excluído e uma outra análise foi realizada com o ácido betulínico, betulina e ácido oleanólico (Tabela 3). Novamente, o ácido oleanólico e betulina contribuíram com 99% da variância total, enquanto que o ácido betulínico contribuiu com 0,87%. Os indivíduos foram agrupados de acordo com os graus de similaridade dos marcadores químicos, para se verificar a capacidade discriminatória de cada componente no processo de formação dos agrupamentos.

A análise dos componentes principais aplicados aos teores de ácido betulínico, betulina e ácido oleanólico proporcionou a separação dos indivíduos das sete populações de *A. arvense* em quatro agrupamentos distintos (Figura 1): o agrupamento **A** apresentou um perfil rico em betulina e pobre em ácido oleanólico; o agrupamento **B**, ao contrário de **A**, apresentou um perfil rico em ácido oleanólico e médio em betulina; os agrupamentos **C** e **D** apresentaram concentrações intermediárias. Na análise dos componentes principais, os triterpenos que foram utilizados para separar os quatro grupos são os componentes majoritários encontrados na parte aérea da planta. O trabalho realizado por BARIZAN et al. (2003), com os mesmos indivíduos mencionados neste trabalho, mostrou que as médias dos teores de triterpenos em mg/g do peso seco foram: 10,25 de ácido oleanólico; 7,58 de ácido betulínico; 1,61 de betulina e 1,17 de ácido ursólico.

Para cada agrupamento observado na Figura 1 foi obtido um dendrograma onde as similaridades genéticas podem ser estimadas, auxiliando na escolha de indivíduos diferentes.

A Figura 2 mostra o dendrograma do agrupamento **A**, pode-se observar 18 indivíduos das populações de Moji-Guaçú (MG) e Iaras (IA) com cerca de 75% de similaridade genética. Os indivíduos IA15 e IA18 representam um nó geneticamente distinto dos demais e por isso devem ser conservados. Também devem ser conservados indivíduos que se diferenciam dos grupos, esse é o caso dos indivíduos IA17 e IA5. Ainda na Figura 2, indivíduos com 100% de similaridade genética (IA4 e IA9, IA6 e IA7, IA8 e IA10) podem ter sido gerados por apomixia. Neste caso, apenas um dos indivíduos com 100% de similaridade deve ser conservado, ou seja, IA9 e IA10.

Apomixia é um processo de reprodução assexual das plantas por semente, onde não ocorre a divisão meiótica para a formação do gametófito reduzido no óvulo; portanto, a oosfera contém o mesmo número de cromossomos somático materno; durante a fertilização não ocorre a fusão dos gametas masculino e feminino e o embrião desenvolve-se em uma planta idêntica à planta-mãe (CARNEIRO & DUSI, 2002). A emergência de duas ou mais plântulas de uma semente por apomixia chama-se poliembrionia. De acordo com PIAZZANO (1998), a família Bignoniaceae, a qual pertence *A. arvense*, apresenta o fenômeno de poliembrionia.

Convém ressaltar que no critério de escolha, as características morfológicas também podem ser utilizadas, principalmente as consideradas descritoras da espécie. No agrupamento **A**, existe apenas uma *A. arvense* variedade *latifoliada*, o indivíduo IA12 (Tabela 1 e Figura 7**C** do Capítulo 2), a qual recomenda-se a conservação.

A mesma estratégia foi adotada para selecionar os mais diversos indivíduos dos agrupamentos **B**, **C** e **D**.

No dendrograma do agrupamento **B**, verificou-se 36 indivíduos das populações de Bauru (BAU), Moji-Guaçú, Iaras, Pedregulho (PDR) e Brotas (BRO) com 60% de similaridade. Esse agrupamento concentrou a maior quantidade de indivíduos das duas variedades de *A. arvense*, *pubera* e *arvense* (Figura 3 e Tabela 1 do Capítulo 2), comparando com os demais agrupamentos. Devem ser conservados BRO20, MG23, BAU4, MG43, MG47, IA2, PDR8, IA19, PDR25, PDR2, PDR7 e PDR24. A distância entre os indivíduos também pode ser considerada para a escolha do material a ser conservado. Os indivíduos PDR2 e PDR7 localizam-se a 3,95 km de distância, a maior distância entre os indivíduos agrupados no mesmo nó (Tabela 8 do Capítulo 2).

Ao contrário do agrupamento **B**, no dendrograma do agrupamento **D** foi reunida a maioria dos indivíduos das variedade *latifolia* e *petiolata* (Figura 5 e Tabela 1 do Capítulo 2). A Figura 5 mostra o dendrograma do agrupamento **D** com 41 indivíduos das populações de Itatinga (ITA), Bauru, Brotas e Paraguaçú-Paulista (PP) com aproximadamente 60% de similaridade. Para a conservação, devem ser selecionados os seguintes indivíduos: BRO17, PP10, BAU5, PP20, PP14, ITA12, ITA4, PP19, PP21, BRO16, PP22, PP2 e PP15. Nesse agrupamento também existem indivíduos com 100% de similaridade (BAU9 e BAU10, PP4 e PP5, PP6 e PP7, PP8 e PP9), como os indivíduos de Paraguaçú-Paulista estão no mesmo nó, pode ser conservado apenas um, PP9 e para Bauru, o indivíduo BAU10.

Finalmente, o dendrograma do agrupamento **C** apresenta 11 indivíduos das populações de Itatinga, Moji-Guaçú, Iaras, Pedregulho e Bauru com, aproximadamente, 70% de similaridade (Figura 4). Devem ser conservados BAU7, PDR16 e MG1. Quando os indivíduos estão agrupados no mesmo nó e não possuem relevâncias morfológica ou de distância que os diferenciem, pode-se utilizar o critério maior teor de princípios ativos. Esse é o caso dos indivíduos PDR4, PDR16 e PDR18 (Figura 4 e Tabela 1, Tabelas 1 e 8 do Capítulo 2), onde o maior teor de triterpenos foi encontrado para PDR16.

A partir dos resultados obtidos, recomenda-se que cerca de 1/3 dos indivíduos devam ser introduzidos em banco de germoplasma, uma vez que há um protocolo de micropropagação de *A. arvense* (PEREIRA et al., 2003). O banco de germoplasma ativo "in vitro" de plantas representa uma alternativa na conservação da biodiversidade "ex situ", isto é, fora do local de ocorrência da espécie. Nesta coleção, podem ser conservados embriões zigóticos, ápices caulinares e gemas sob condições assépticas de cultura, temperatura de 15° a 20°C e em meios nutritivos, suplementados com osmorreguladores, para diminuir o metabolismo celular da planta "in vitro". Como exemplos, pode-se citar os bancos de germoplasmas ativos "in vitro" de mandioca (EMBRAPA Mandioca e Fruticultura, Bahia), espécies tropicais (EMBRAPA – CENARGEN, Brasília), espécies silvestres de maracujá (Departamento de Genética da ESALQ/USP, São Paulo), espécies de plantas medicinais (Unidade de Biotecnologia Vegetal – UNAERP, Ribeirão Preto, São Paulo), entre outras espécies conservadas em coleções distribuídas na França, Bélgica, Itália e Japão.

Desta forma, a conservação da diversidade genética de cada população de *A. arvense* pode ser garantida. Os resultados obtidos nesse trabalho fornecem um modelo que poderá ser utilizado em posteriores estudos de conservação de germoplasma de outras espécies medicinais da flora do cerrado.

# **Conclusões**

Estratégias de seleção do germoplasma de *A. arvense* foram elaboradas, utilizando marcadores químico (triterpenos) e molecular (RAPD). De acordo com os resultados, os ácidos oleanólico e ursólico podem ser utilizados como marcadores químicos taxonômicos de *A. arvense* var. *latifolia* e das duas espécies *A. arvense* var. *pubera*/*A. arvense* var. *arvense*, respectivamente. Após a análise dos componentes principais para a formação dos agrupamentos e a técnica RAPD para verificar a distância genética, pode-se concluir que existem quatro agrupamentos de acordo com os teores de triterpenos com similaridade média de 66,25%.

Para a escolha dos diversos indivíduos foram utilizados critérios como similaridade genética, morfologia (ou taxonomia), distância entre os indivíduos e teor de princípios ativos. Desta forma, foram selecionados 37 dos 106 indivíduos (cerca de 1/3 do total) coletados no cerrado remanescente do estado de São Paulo para serem conservados em banco de germoplasma "in vitro" (Tabela 4).

Tabela 1. Teor (concentrações em mg/g do peso seco) dos triterpenos betulina, ácido betulínico, ácido oleanólico e ácido ursólico dos indivíduos de *A. arvense* coletados no estado de São Paulo. **Ponto**, corresponde ao número da placa de metal fixada junto ao indivíduo.

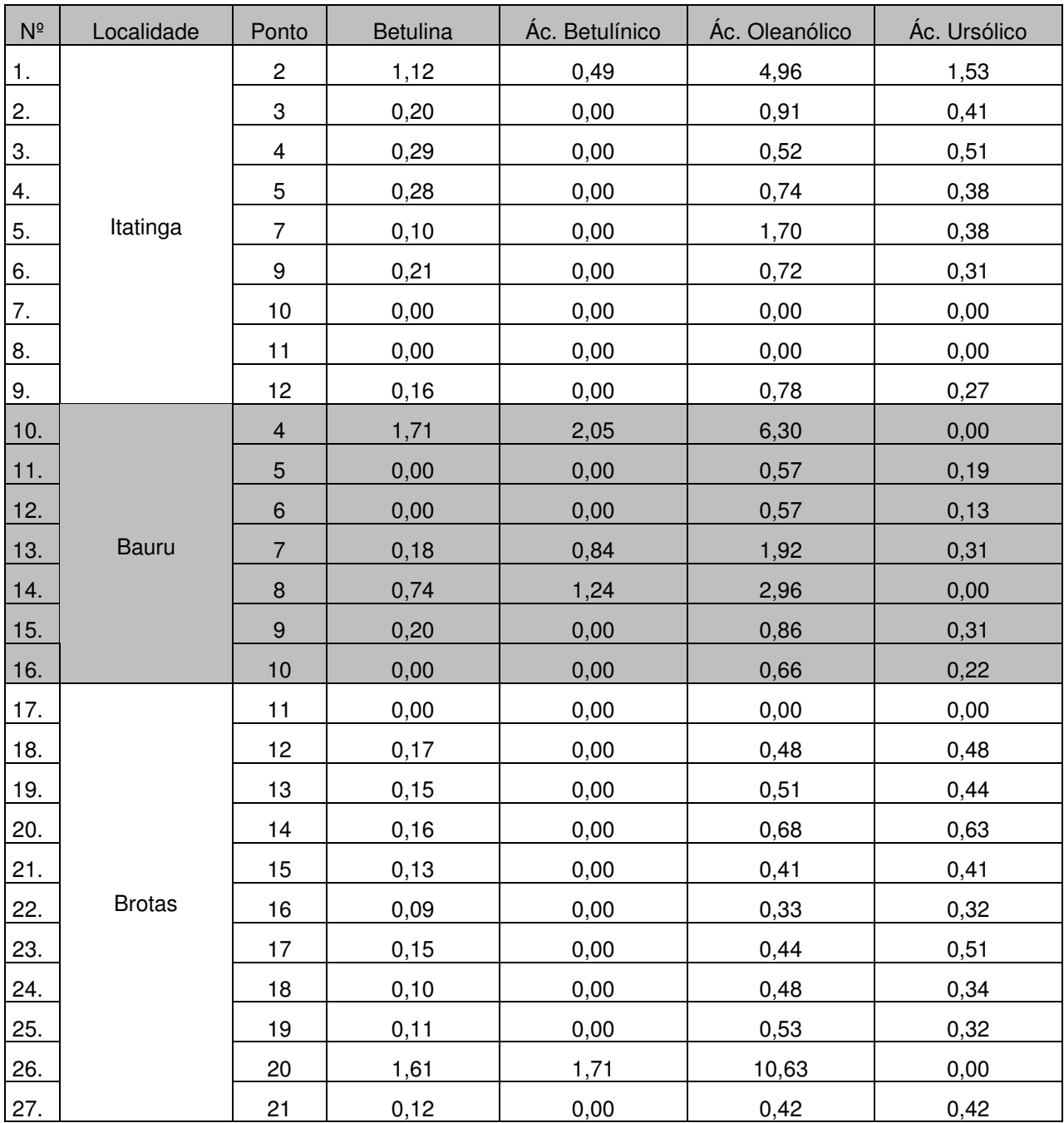

# Continuação da Tabela 1.

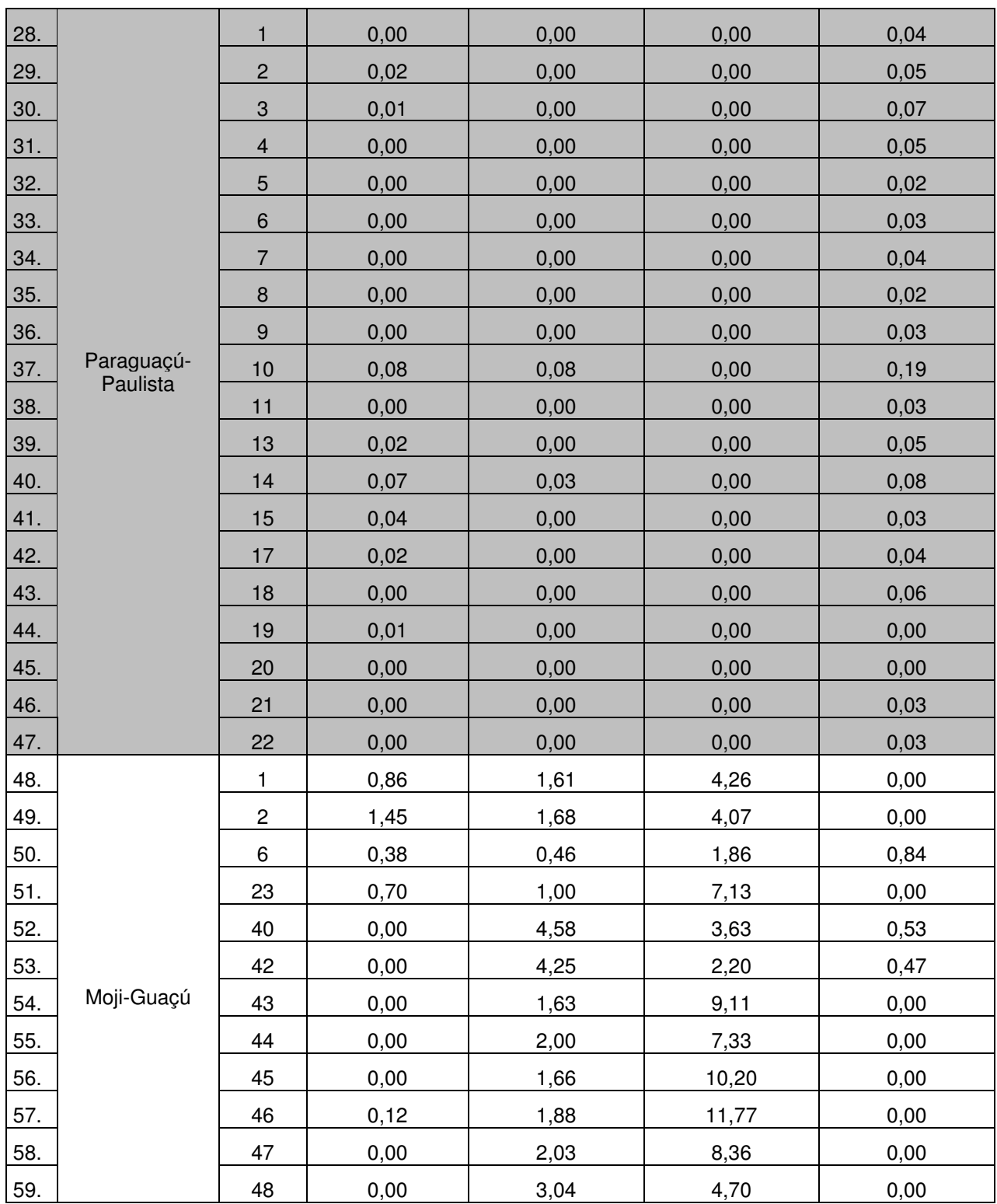

# Continuação da Tabela 1.

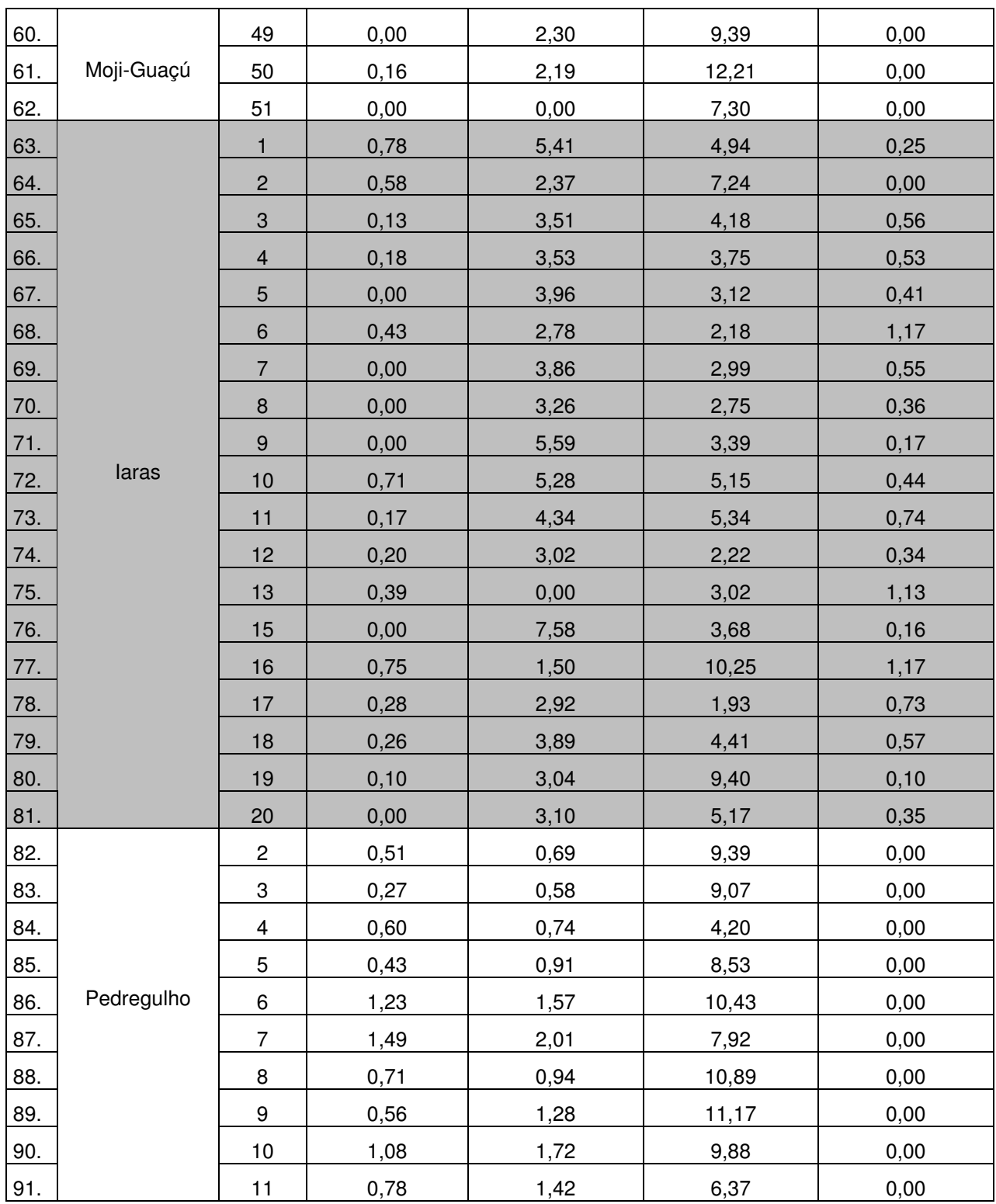
## Continuação da Tabela 1.

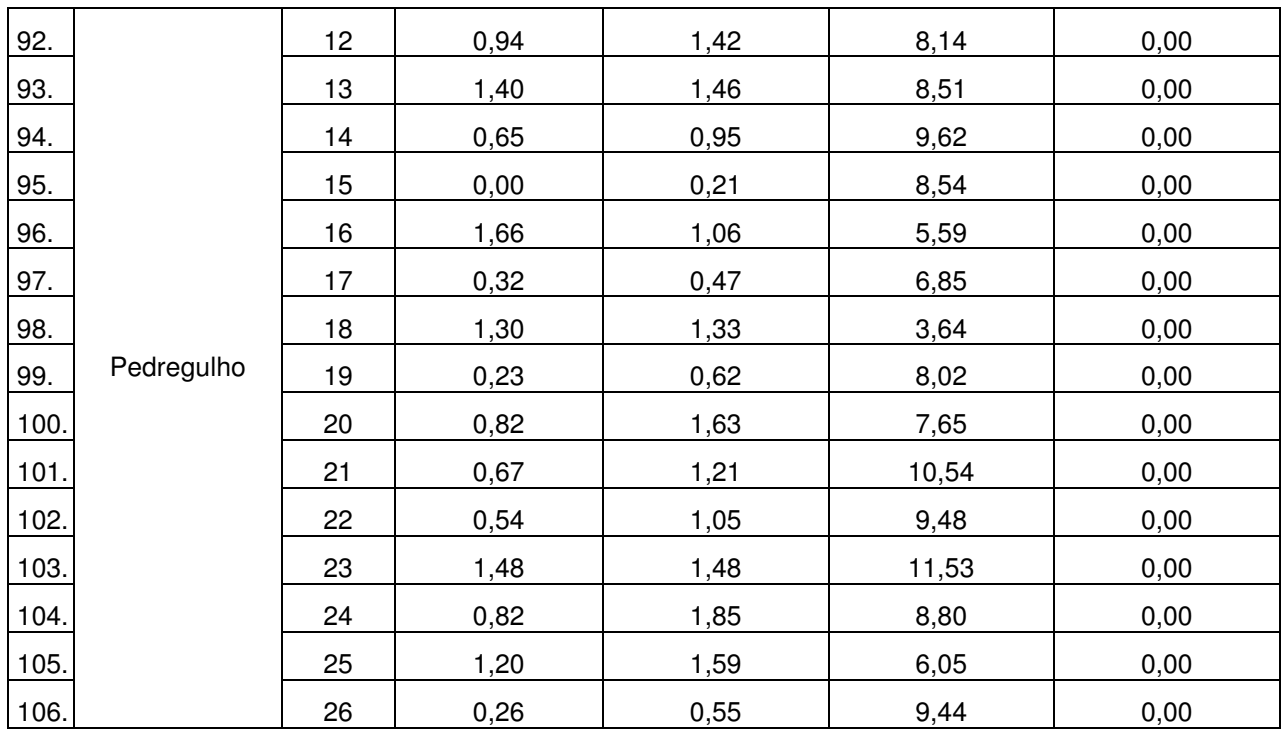

No texto foram adotadas abreviaturas das localidades seguidas do número do ponto para identificar cada um dos indivíduos da espécie de *A. arvense*. Exemplo: IA10.

Tabela 2. Estimativas das variâncias (autovalores) associadas aos componentes principais e respectivos coeficientes de ponderação (autovetores) das características ácido betulínico, betulina, ácido oleanólico e ácido ursólico.

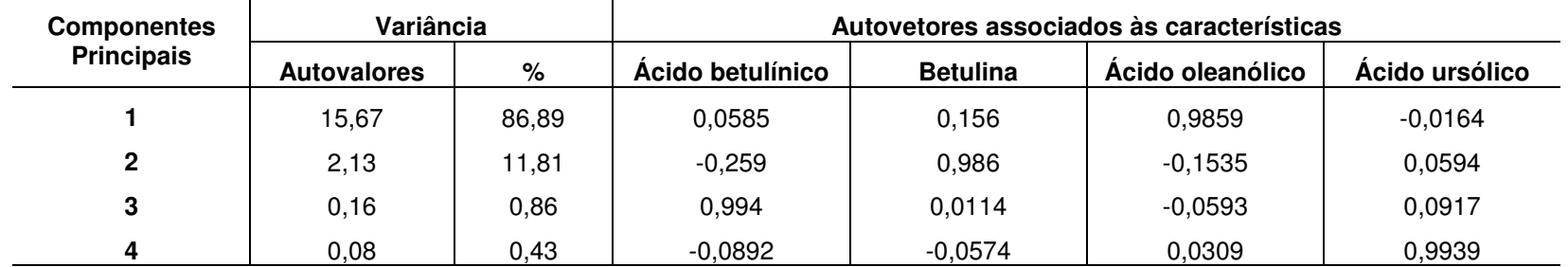

Tabela 3. Estimativas das variâncias (autovalores) associadas aos componentes principais e respectivos coeficientes de ponderação (autovetores) das características ácido betulínico, betulina e ácido oleanólico.

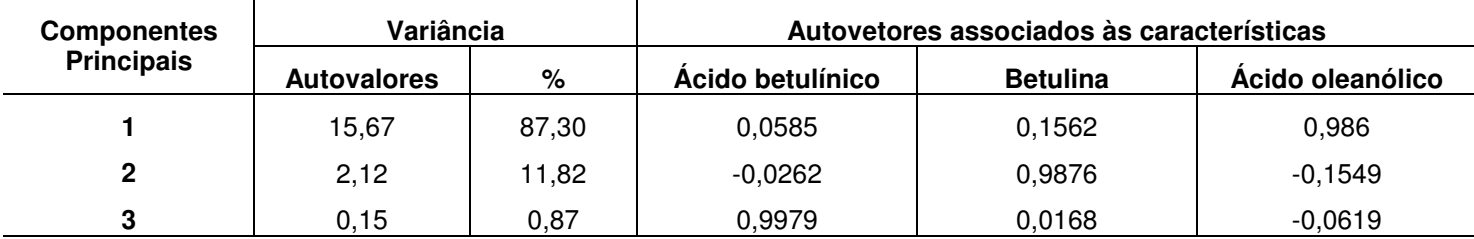

Tabela 4. Indivíduos de *A. arvense* selecionados para serem conservados "in vitro". **IA**, Iaras. **BAU**, Bauru. **ITA**, Itatinga. **BRO**, Brotas. **PED**, Pedregulho. **MG**, Moji-Guaçú. **PP**, Paraguaçú-Paulista.

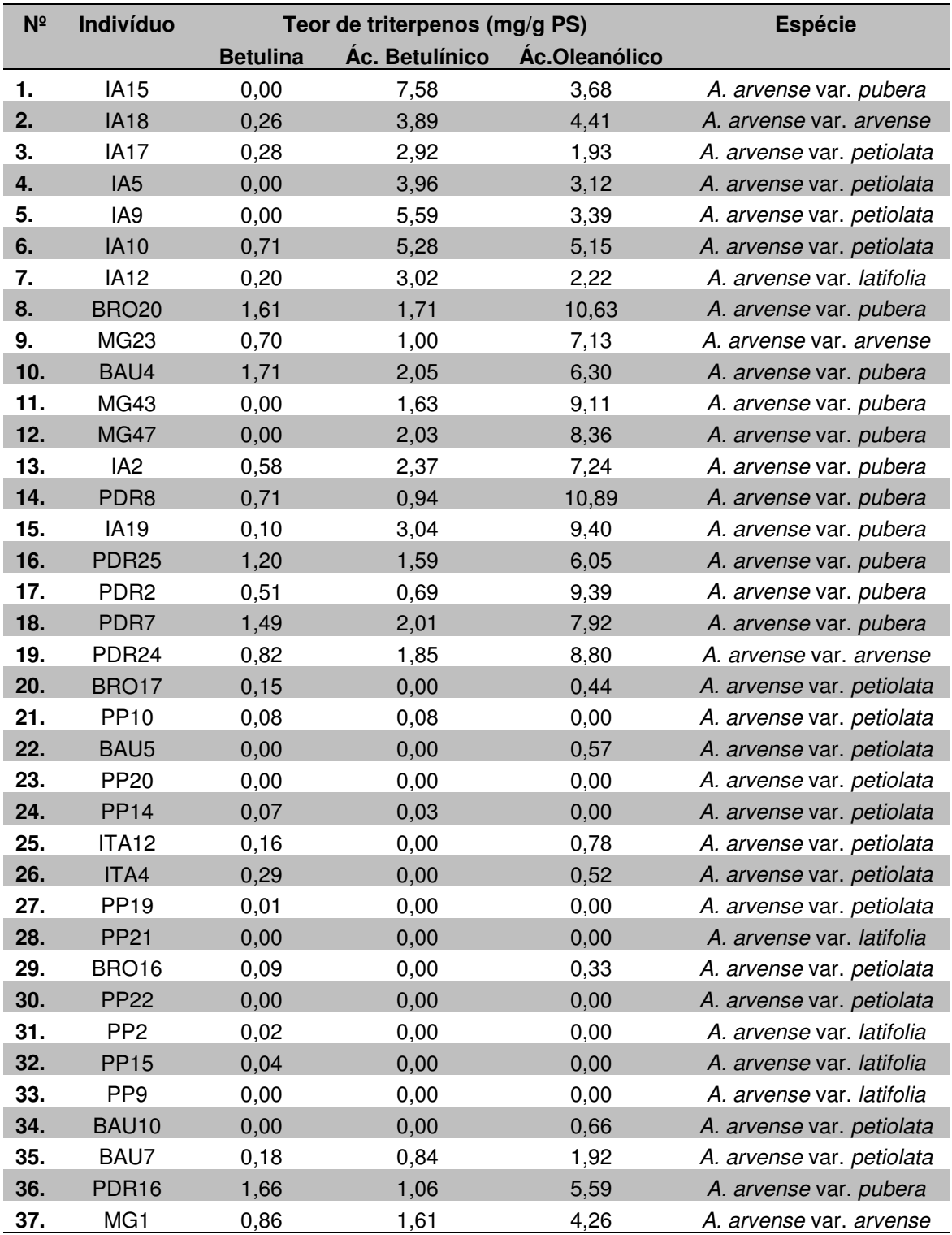

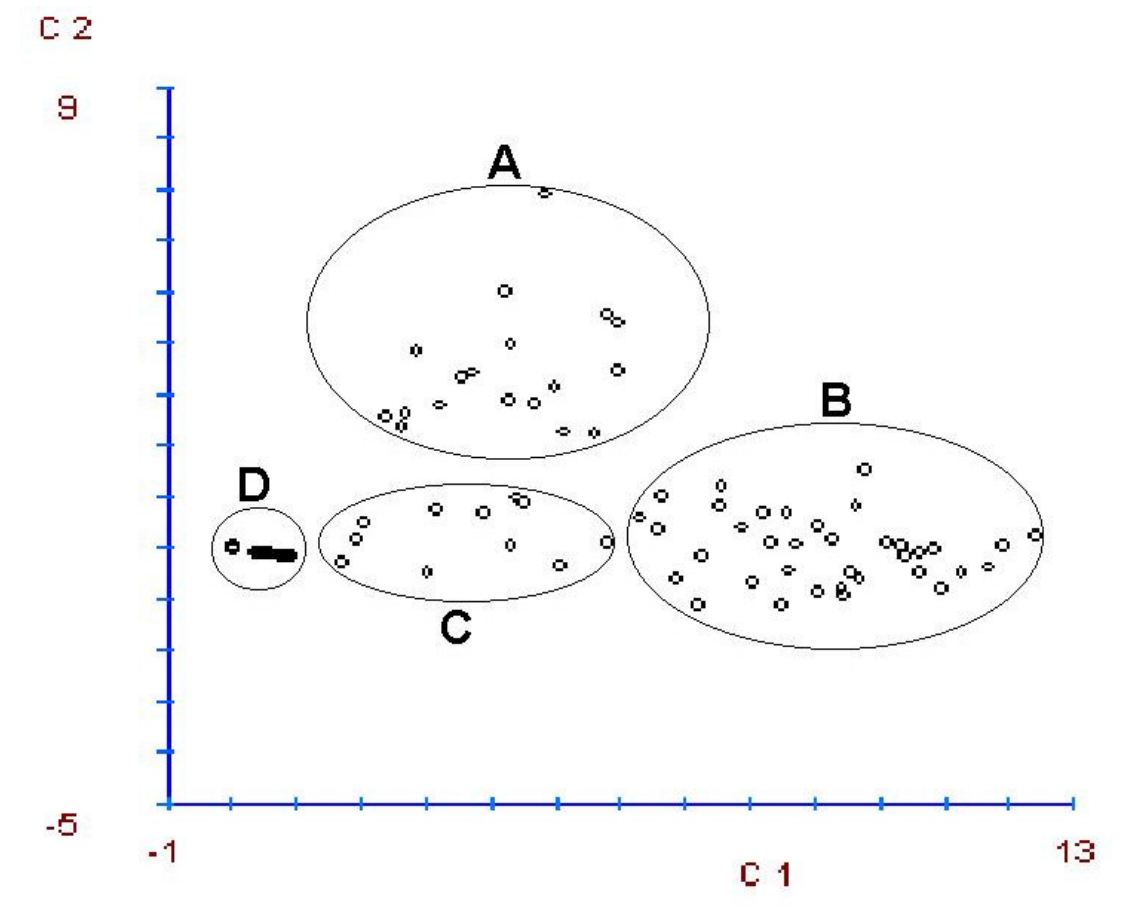

Figura 1. Dispersão dos indivíduos de *A. arvense* em relação aos dois primeiros componentes principais (ácido oleanólico e betulina) obtidos na análise de quantificação fitoquímica.

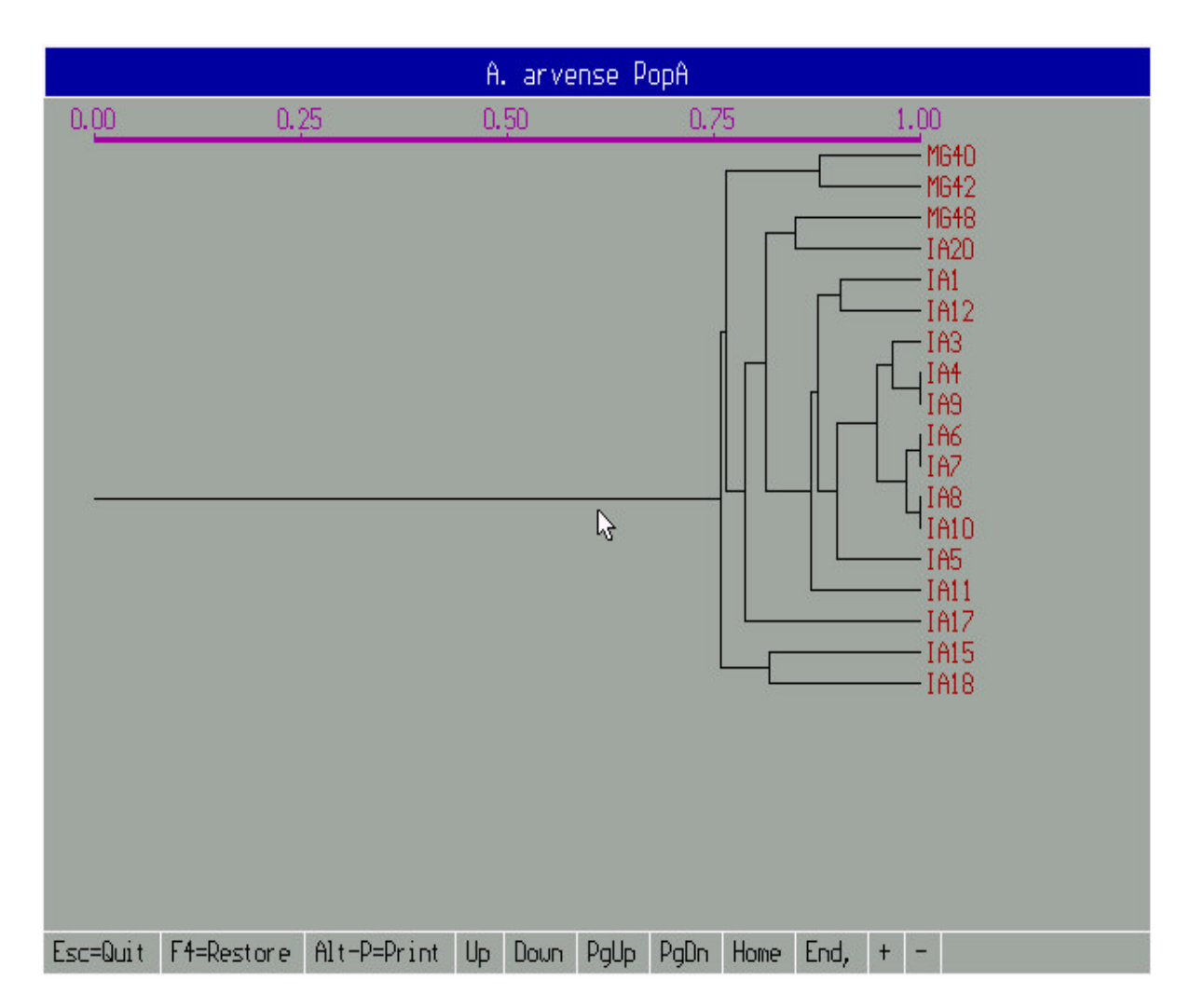

Figura 2. Dendrograma dos indivíduos de *A. arvense* do agrupamento **A**. **IA**, Iaras. **MG**, Moji-Guaçú. O número corresponde ao ponto de coleta. A régua localizada acima do dendrograma mede a semelhança genética entre os indivíduos, ou seja, a similaridade.

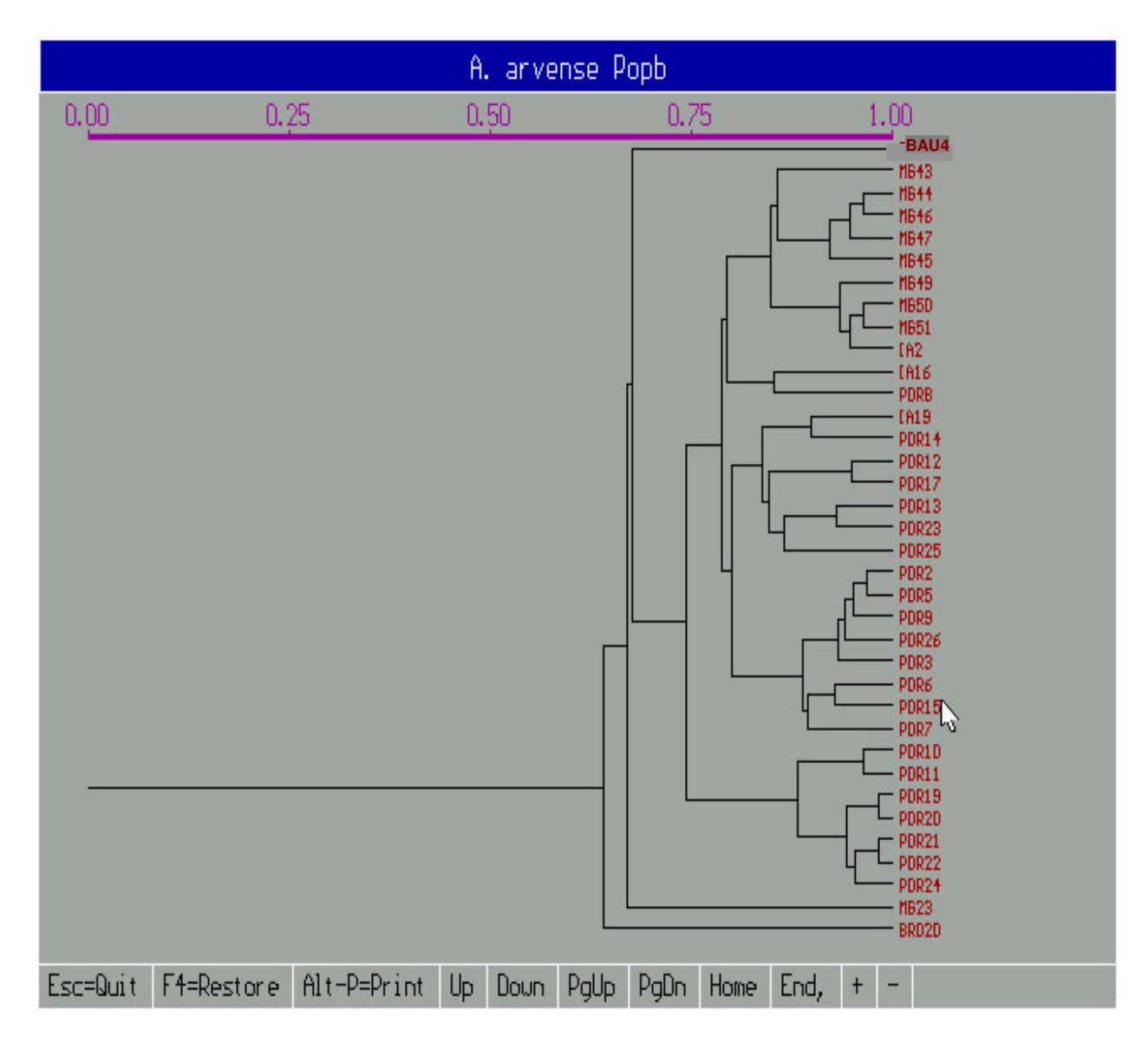

Figura 3. Dendrograma dos indivíduos de *A. arvense* do agrupamento **B**. **BAU**, Bauru. **PDR**, Pedregulho. **BRO**, Brotas. O número corresponde ao ponto de coleta. A régua localizada acima do dendrograma mede a semelhança genética entre os indivíduos, ou seja, a similaridade.

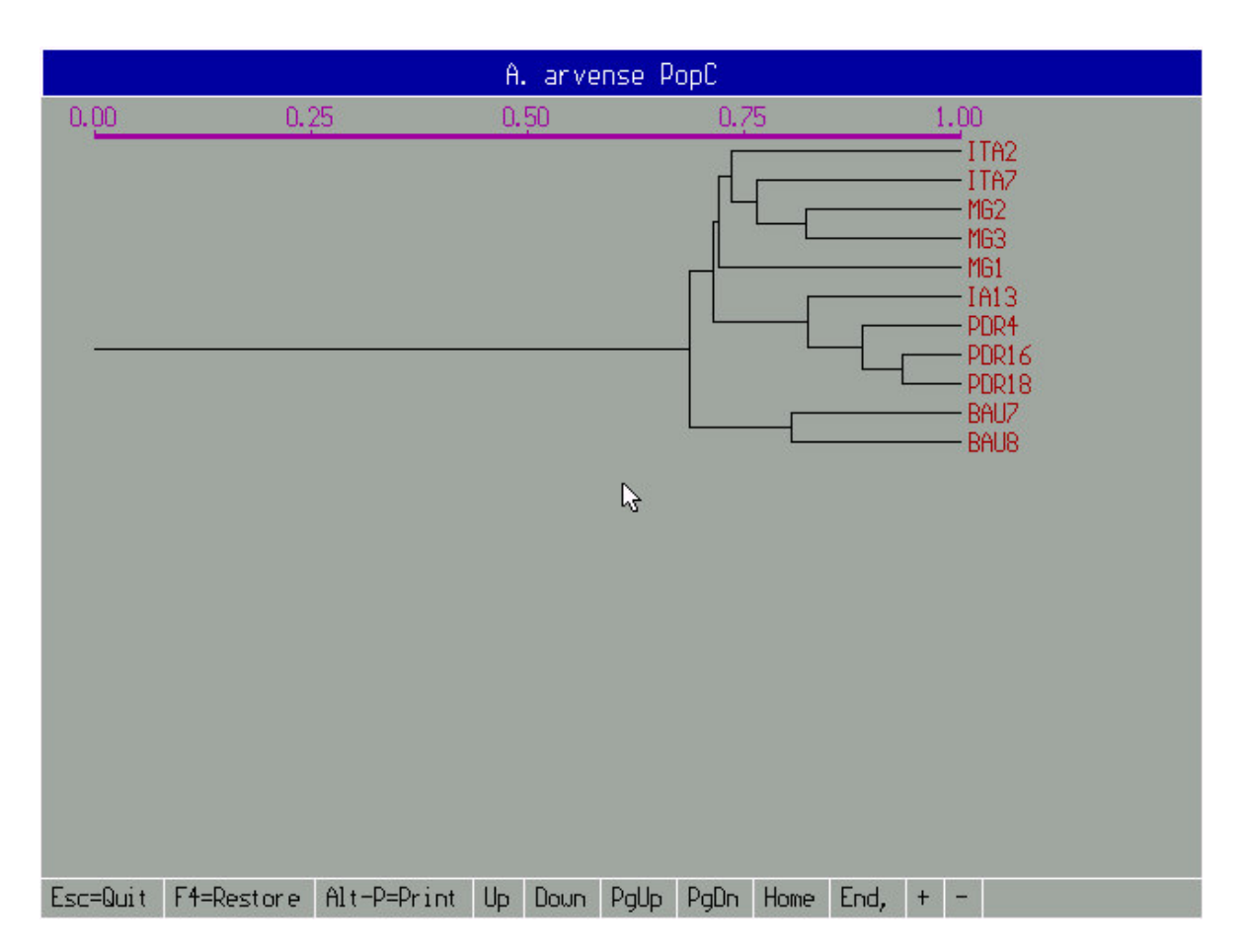

Figura 4. Dendrograma dos indivíduos de *A. arvense* do agrupamento **C**. **ITA**, Itatinga. O número corresponde ao ponto de coleta. A régua localizada acima do dendrograma mede a semelhança genética entre os indivíduos, ou seja, a similaridade.

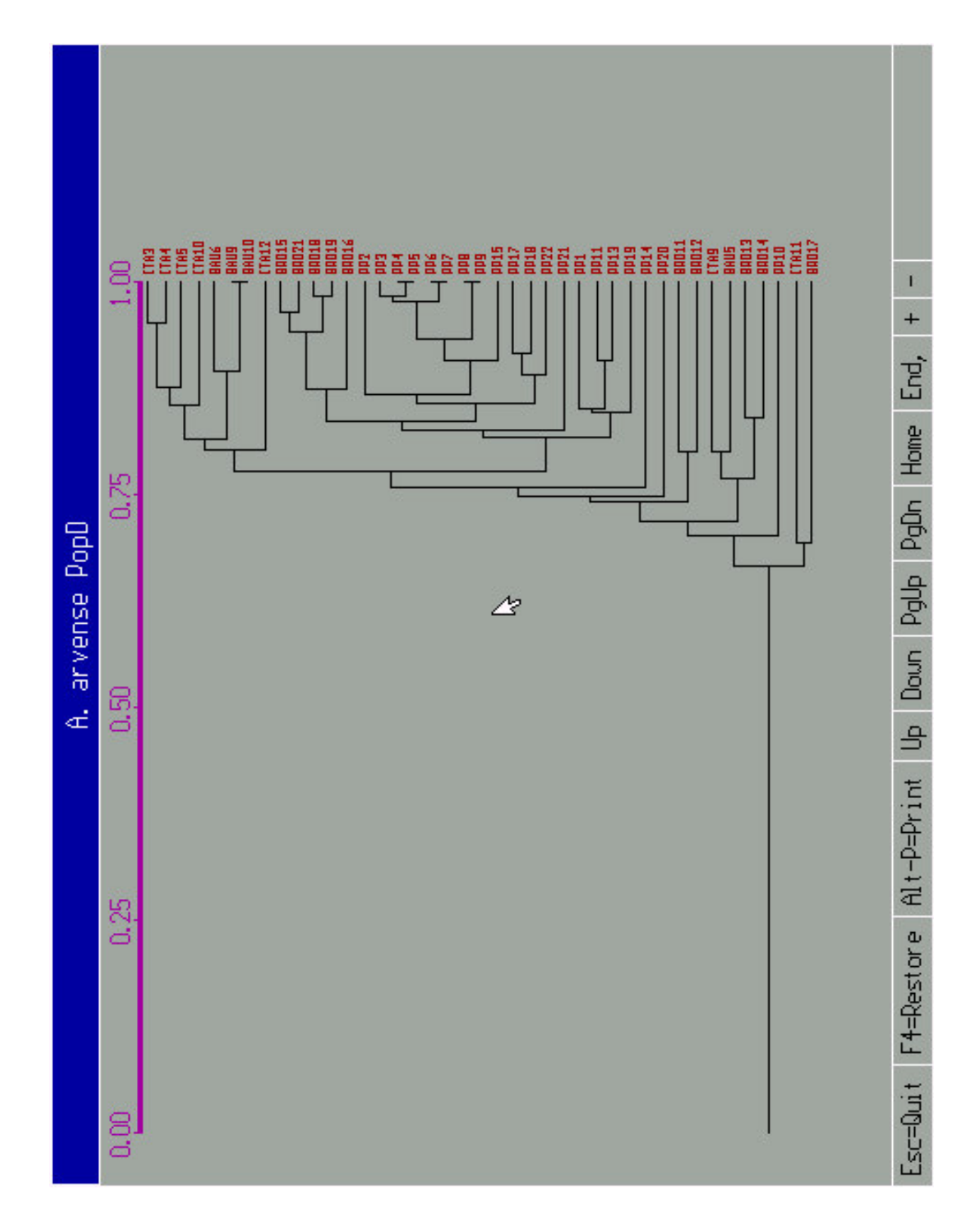

Figura 5. Dendrograma dos indivíduos de *A. arvense* do agrupamento **D**. **PP**, Paraguaçú-Paulista. O número corresponde ao ponto de coleta. A régua localizada acima do dendrograma mede a semelhança genética entre os indivíduos, ou seja, a similaridade.

## **Capítulo 5 – IMPLICAÇÕES**

Os resultados apresentados têm algumas implicações práticas importantes:

- 1. a identificação taxonômica das variedade de *A. arvense* são fundamentais para a padronização de fitoterápicos, produzidos a partir dessa espécie, e igualmente importante para os estudos agronômicos que visam estabelecer o manejo e cultivo da catuaba com vistas a produção de matéria prima para a indústria de fitoterápicos;
- 2. do ponto de vista da variabilidade genética, o estudo com marcadores RAPD mostrou que a maior variabilidade foi encontrada dentro das populações de *A. arvense*, então, os genes ancestrais foram conservados nos indivíduos ao longo da evolução. A conservação dos indivíduos que representem essa variabilidade encontrada deve ser imediata, o que poderá evitar a extinção da espécie;
- 3. a associação dos dados obtidos nos estudos de biologia molecular e fitoquímica dos genótipos de *A. arvense* permitiram a seleção de indivíduos geneticamente distintos, caracterizados quimicamente, que serão conservados em banco de germoplasma, garantindo assim a conservação dos indivíduos silvestres coletados nas áreas de cerrado do estado de São Paulo.

Conservar material silvestre em banco de germoplasma representa uma ação concreta no sentido de cumprir o capitulo 15 da Agenda 21, definido na Convenção sobre Diversidade Biológica (Rio 92), que determina a necessidade de estabelecer estratégias para a conservação biodiversidade brasileira (AGENDA 21, 2001).

A estratégia de conservar plantas medicinais sob condições "in vitro" é uma alternativa viável, no sentido de proteger a biodiversidade e também uma forma de disponibilizar germoplasma destas espécies medicinais que constituem matéria-prima importante para o desenvolvimento da indústria brasileira de fitoterápicos.

## **REFERÊNCIAS**

- AGENDA 21. **Conferência das Nações Unidas sobre o Meio Ambiente e Desenvolvimento**. Brasília: 3. ed. Senado Federal, Subsecretaria de Edições Técnicas, 2001. 598p.
- ARNHOLDT-SCHMITT, B. RAPD analysis: a method to investigate aspects of the reproductive biology of *Hypericum perforatum* L. **Theoretical Applied Genetics**, Berlin, DE, v. 100, p. 906-911, 2000.
- ASHBURNER, G. R.; THOMPSON, W. K.; HALLORAN, G. M. RAPD analysis of South Pacific coconut palm populations. **Crop Science (Madison)**, Madison, Wis., US, v. 37, p. 992-997, 1997.
- BARIZAN, W. S.; JANUÁRIO, A. H.; BATISTINI, A. P.; BERTONI, B. W.; FRANÇA, S. C.; PEREIRA, A. M. S. Avaliação do teor de triterpenos por CLAE/DAD em diferentes indivíduos de *Anemopaegma arvense* coletados no estado de São Paulo. In: JORNADA PAULISTA DE PLANTAS MEDICINAIS, 6., 2003, São Pedro. **Anais...** Araraquara: UNESP, 2003. 1 CD-ROM.
- BARKER, J. H. A.; MATTHES, M.; ARNOLD, G. M.; EDWARDAS, K. J.; AHMAN, I.; LARSSON, S.; KARP, A. Characterisation of genetic diversity in potential biomass willows (*Salix* spp.) by RAPD and AFLP analyses. **Genome**, Basil, Suíca, CH, v. 42, p. 173-183, 1999.
- BASE de DADOS TROPICAL. **Lista da flora ameaçada de extinção no Brasil:** *Anemopaegma arvense* (Vell.) Stellf. ex de Souza. Disponível em: <http://www.bdt.fat.org.br/iScan?278+redflora+1+0+Anemopaegma\_bAND\_barven se>. Acesso em: 25 jan. 2002.
- CARNEIRO, V. T. de C. & DUSI, D. M. de A.. Apomixia: em busca de tecnologias de clonagem de plantas por sementes. **Biotecnologia Ciência & Desenvolvimento**, Brasília, DF, n. 25, p. 36-42, mar. 2002.
- CHARAM, I. Há ações afrodisíacas nas plantas medicinais do Brasil? **A Folha Médica**, Rio de Janeiro, RJ, v. 94, n. 5, p. 303-309, maio 1987.
- CHINNAPPA, C. C. **Faculty research interests in plant biology**. Disponível em: <http://www.ucalgary.ca/UofC/faculties/SC/BI>. Acesso em: jun. 2003.
- CIAMPI, A. Y.; AZEVEDO, V. C. R.; da SILVA, V. P**. Boletim de Pesquisa e Desenvolvimento:** Análise genética populacional de *Tabebuia impetiginosa* utilizando marcadores moleculares RAPD. Brasília: Embrapa Recursos Genéticos e Biotecnologia, 2003.18 p.
- CORAL, D. J. **Caracterização morfo-anatômica e genética de** *Anemopaegma arvense* **(Vell.) Stellf. ex de Souza – Bignoniaceae em diferentes indivíduos no estado de São Paulo**. Relator do Projeto "Monitoramento e Ampliação do Banco de Germoplasma de Plantas Medicinais do Cerrado" (Biota/FAPESP). 2004.
- COUTINHO, L. M. Aspectos ecológicos do fogo no Cerrado. II As queimadas e a dispersão de sementes em algumas espécies anemocóricas do estrato herbáceosubarbustivo. **Boletim Botânica**, São Paulo, SP, v. 5, p. 57-64, 1977.
- CRONQUIST, A. **The evolution and classification of flowering plants**. 2ª ed. New York: The New York Botanical Garden, 1988. 555 p.
- CRUZ, C. D. **Programa Genes:** versão Windows; aplicativo computacional em genética e estatística. Viçosa: UFV, 2001. 648 p.
- da CUNHA, N. S. A questão da origem botânica da catuaba: na baía, a catuaba não é, nem uma Eritroxilaceae nem uma Bignoniaceae, mas uma Burseraceae. **Tribuna Farmacêutica**, Curitiba, v. 7, n. 3, p. 45-52, mar. 1939.
- DEMEKE, T.; ADAMS, R. P.; CHIBBAR, R. Potential taxonomic use of random amplified polymorphic DNA (RAPD): a case study in Brassica. **Theoretical Applied Genetics**, Berlin, DE, v. 84, p. 990-994, 1992.
- DOYLE, J. J.; DOYLE, J. L. Isolation of plant DNA from fresh tissue. **Focus (Rockville)**, Rockville, Md., US, v. 12, (1), p. 13-15, 1987.
- DUCKE, A. A catuaba na botânica sistemática, científica e pseudo-científica. **Revista Brasileira de Farmácia**, Rio de Janeiro, RJ, n. 5, p. 267-272, set. 1966.
- ESAU, K. Epiderme. In: \_\_\_\_\_\_. **Anatomia das plantas com sementes**; tradução: Berta Lange de Morretes. São Paulo: Editora Edgard Blücher Ltda., 1974. cap. 7, p. 49-58.
- EXCOFFIER L.; SMOUSE, P.E.; QUATTRO, J. M. Analysis of molecular variante inferred from metric distances among DNA haplotypes: application to human mitochondrial DNA restriction data. **Genetics**, Austin, Tex., US, v. 131, p. 479-491, 1992.
- EXCOFFIER, L. **WINAMOVA 1.04:** Analysis of molecular variance (Programa para computador livre distribuído pelo autor). Disponível em: <http://www.tiem.utk.edu/~gross/WWW\_pt2d.html> . Acesso em: 10 fev. 2005.
- FACANALI, R. **Caracterização da diversidade genética e da composição química dos óleos essenciais de populações de** *Ocimum selloi* **Benth**. 2004. 93 f. Dissertação (Mestrado em Agronomia, área de Horticultura) – Faculdade de Ciências Agronômicas, Universidade Estadual Paulista, Botucatu, 2004.
- FERREIRA JR., O. **GPS TrackMaker® for Windows® versão 11.7** (Programa para computador). Disponível em: <www.gpstm.com.br>. Acesso em: 2001.
- FERREIRA, M. E.; GRATTAPAGLIA, D**. Introdução ao uso de marcadores moleculares em análise genética**. 3ª ed. Brasília: Embrapa Cenargen, 1998. 222 p.
- FERREIRA, M. B. Bignoniaceae do Distrito Federal I: o gênero *Anemopaegma* Mart. **Oréades**, Belo Horizonte, n. 6, p. 28-39, jan. 1973.
- FERRI, M. G. *Anemopaegma arvense* (Vell.) Stelff.. In: \_\_\_\_\_\_. **Plantas do Brasil:** espécies do cerrado. São Paulo: Editôra Edgard Blücher Ltda.,1969. p. 34-37.

\_\_\_\_\_\_, M. G. Ecologia do Cerrado. In: SIMPÓSIO SOBRE O CERRADO, 4., 1976, Brasília. **Anais...** Belo Horizonte: Ed. Itatiaia - EDUSP, 1977. p.15-36.

- FUTUYMA, D. J. **Biologia evolutiva**. Ribeirão Preto: 2ª ed. Sociedade Brasileira de Genética. 631p. 1992.
- GAUER, L.; CAVALLI-MOLINA, S. Genetic variation in natural populations of maté (*Ilex paraguariensis* A. St.-Hil., Aquifoliaceae) using RAPD markers. **Heredity**: an International Journal of Genetics, London, GB, v. 84, p. 647-656, 2000.
- GE, S.; OLIVEIRA, G. C. X.; SCHAAL, B. A.; GAO, L.; HONG, D. RAPD variation within and between natural populations of wild rice *Oryza rufipogon* from China and Brazil. **Heredity**: an International Journal of Genetics, London, GB, v. 82, p. 638- 644, 1999.
- GILLIES, A. C. M.; NAVARRO, C.; LOWE, A. J.; NEWTON, A. C.; HERNÁNDEZ, M.; WILSON, J.; CORNELIUS, J. P. Genetic diversity in Mesoamerican populations of mahogany (*Swietenia macrophylla*), assessed using RAPDs. **Heredity**: an International Journal of Genetics, London, GB, v. 83, p. 722-732, 1999.
- GRATTAPAGLIA, D.; SILVA, C.; NASSAR, N. M. A. Strict maternal inheritance of RAPD fingerprints confirms apomixis in cassava. **Canadian Journal of Plant Science**, Ottawa, CA, v. 76, p. 379-382, 1996.
- HOEHNE, F. C. Bignoniaceas. In: \_\_\_\_\_\_. **Plantas e substâncias vegetais tóxicas e medicinais**. São Paulo: Departamento de Botânica do Estado, 1978. cap. 43. p. 269-271.
- HUANG, H.; LAYNE, D. R.; KUBISIAK, T. L. RAPD inheritance and diversity in pawpaw (*Asimina triloba*). **Journal of the American Society Horticultural Science**, Alexandria, Va., US, v. 125, 4, p. 454-459, 2000.
- HYAKUTAKE, S.; GROTTA, A. de S. Contribuição ao estudo morfológico e anatômico de *Anemopaegma arvense* (Vell.) Stelffeld var. *petiolata* Bur. Bignoniaceae**. Revista da Faculdade de Farmácia e Bioquímica**, S. Paulo, SP, v. 3, n. 1, p. 51- 78, jan. 1965.
- JANUÁRIO, A. H.; BERTONI, B. W.; FRANÇA, S. C.; PEREIRA, A. M. S. Efeito da sazonalidade no teor de triterpenos em *Anemopaegma arvense* (Vell.) Stelff. In: SIMPÓSIO E REUNIÃO DE AVALIAÇÃO DO PROGRAMA BIOTA, 5., 2005, Águas de Lindóia. **Resumos...** Campinas: Biota, 2005. 1 CD-ROM.
- JORGE, L. I. F.; FERRO, V. de O.; SAKUMA, A. M. Determinação das principais características estruturais e químicas da droga *Anemopaegma* (Vell.) Stellfeld (catuaba). **Revista Instituto Adolfo Lutz**, São Paulo, SP, v. 49, n. 2, p. 183-191, 1989.
- KASHIWADA, Y.; WANG, H.-K.; NAGAO, T.; KITANAKA, S.; YASUDA, I.; FUJIOKA, T; YAMAGISHI, T.; COSENTINO, M.; KOZUKA, M.; OKABE, H.; IKESHIRO, Y.; HU, C.-Q.; YEH, E.; LEE, K. H. Anti-AIDS agents. 30. Anti-HIV activity of oleanolic acid, pomolic acid, and structurally related triterpenoids. **Journal of Natural Products**, Cincinnati, Ohio, US, v. 61, p. 1090-1095, 1998.
- KOKOU, Y. M.; AKIO, N.; SHOJI, K. T.; KOHO, T. Skin external use agent: JP patent number 2000-143482. 2000.
- LEWONTIN, R. C. The apportionment of humam diversity. **Evolutionary Biology**, New York, US, v. 6, p. 381-398, 1972.
- LIU, J. Pharmacology of oleanolic acid and ursolic acid. **Journal of Ethnopharmacology**, Lausanne, Suíça, CH, v. 49, p. 57-68, 1995.
- LOVELESS, M. D.; HAMRICK, J. L. Ecological determinants of genetic structure in plant populations. **Annual Review Ecology and Systematics**, Palo Alto, Calif., US, v. 15, p. 65-95, 1984.
- LYNCH, M.; MILLIGAN, B. G. Analysis of popularion genetic structure with RAPD markers. **Molecular Ecology**, Oxford, Inglaterra, GB, v. 3, p. 91-99, 1994.
- MISSOURI BOTANIC GARDEN. *Anemopaegma* **Mart. ex Meisn**. Disponível em: <http://www.mobot.org/MOBOT/research/vemguayana/bignoniaceae/anemopae.html>. Acesso em: 22 fev. 2005.
- MILLER, M. P. **TFPGA 1.03:** Tools for populations genetic analyses (Programa para computador livre distribuído pelo autor). Disponível em: <http://www.marksgeneticsoftwear.net/tfpga.htm> . Acesso em: 22 fev. 2005.
- MILLER, M. P. **AMOVA-PREP 1.01:** A program for the preparation of AMOVA input from dominant-marker of raw data (Programa para computador livre distribuído pelo autor). Disponível em: <http://www.marksgeneticsoftwear.net/amovaprep.htm> . Acesso em: 02 fev. 2005.
- MIO, K.; INOUE, A.; YOKOYAMA, D.; ATSUSHI, N.; ISHIMARU, H.; MIDORIKAWA, T. Oral hair growth stimulants containing odd-numbered fatty acids, or alcohols, plant or algae extracts, and/or tocotrienol and foods containing them:  $JP -$  patent number 2003-160486. 2003.
- MNENEY, E. E.; MANTELL, S. H.; BENNETT, M. Use of random amplified polymorphic DNA (RAPD) markers to reveal genetic diversity within and between populations of cashew (*Anacardium occidentale* L.). **Journal of Horticultural Science & Biotechnology**, Ashford, GB, v. 76, 4, p. 375-383, 2001.
- MYERS, N.; MITTERMEIER, R. A.; MITTERMEIER, C. G.; da FONSECA, G. A. B.; KENT, J. Biodiversity hotspots for conservation priorities. **Nature** (London), London, GB, 403, p. 853-858, 2000.
- NEI, M. Analysis of gene diversity in subdivided populations. **Proceedings of the National Academy of Sciences of the United States of America**, Washington, US, v. 70, n.12, p. 3321-3323, 1973.
- NEI, M. Estimation of average heterozygosity and genetic distance from a small number of individuals. **Genetics**, Austin, Tex., US, v. 89, p. 583-590, 1978.
- ODUM, E. P. **Ecologia**. Rio de Janeiro: Editora Guanabara Koogan S. A., 1988. p. 258- 266.
- PARKER, P. G.; SNOW, A. A.; SCHUG, M. D.; BOOTON, G. C.; FUREST, P. A. What molecules can tell us about populations: choosing and using a molecular marker. **Ecology** (Durham), Tempe, Ariz, US, v. 79, 15, p. 361-382, 1998.
- PATTANAYAK, D.; CHAKRABARTI, S. K.; NAIK, P. S. Genetic diversity of late blight resistant and susceptible Indian potato cultivars revealed by RAPD markers. **Euphytica**: Netherlands Journal of Plant Breeding, Wageningen, Holanda, NL, v. 128, p. 183–189, 2002.
- PEREIRA, A. M. S.; AMUI, S. F.; BERTONI, B. W.; MORAES, R. M.; FRANÇA, S. C. Micropropagation of *Anemopaegma arvense*: conservation of an endangered medicinal plant. **Planta Medica**, Stuttgart, Alemanha, DE, v. 69, p. 571-573, 2003.
- PIAZZANO, M. Números cromossómicos em Bignoniaceae de Argentina. **Kurtziana**, Córdoba, 26, p. 179-189, sept. 1998.
- RUSSELL, J. R.; HOSEIN, F.; JOHNSON, E.; WAUGH, R.; POWELL, W. Genetic differentiation of cocoa (*Theobroma cacao* L.) populations revealed by RAPD analysis. **Molecular Ecology**, Oxford, Inglaterra, GB, v. 2, p. 89-97, 1993.
- SALES, E.; NEBAUER, S. G.; MUS, M.; SEGURA, J. Population genetic study in the Balearic endemic plant species *Digitalis minor* (Scrophulariaceae) using RAPD markers. **American Journal of Botany**, Columbus, Ohio, US, v. 88, 10, p. 1750- 1759, 2001.
- SANGWAN, R. S.; SANGWAN, N. S.; JAIN, D. C.; KUMAR, S.; RANADE, S. A. RAPD profile based genetic characterization of chemotypic variants of *Artemisia annua* L. **Biochemistry and Molecular Biology International**, Marrickville, Australia, AU, v. 47, n. 6, p. 935-944, june 1999.
- SCHERY, R. W. Biodynamic plants: medicinals, insecticides, growth regulants, tabacco, etc. In: \_\_\_\_\_\_. **Plants for man**. New Jersey: Prentice – Hall Inc. Englewood Cliffs, 1972.
- SHIMIZU, H. Antioxidant containing plant extracts for cosmetics and pharmaceuticals: JP – patent number 2001-1139417. 2001.
- SLATKIN, M. Gene flow in natural populations**. Annual Review of Ecology and Systematics**, Palo Alto, Calif. US, v. 16, p. 393-430, 1985.
- SOLÉ-CAVA, A. M. Biodiversidade molecular e genética da conservação. In: MATIOLI, S. R. (Ed.). **Biologia molecular e evolução**. Ribeirão Preto: Editora Holos, 2001. p. 172-192.
- SOLFERINI, V. N.; SELIVON, D. Polimorfismos de isozimas. In: MATIOLI, S. R. (Ed.). **Biologia molecular e evolução**. Ribeirão Preto: Editora Holos, 2001. p. 139-142.
- STEELE, J. C. P.; WARHURST, D. C.; KIRBY, G. C.; SIMMONDS, M. S. J. In vitro and in vivo evaluation of betulinic acid as na antimalarial. **Phytotherapy Research**, London, GB, v. 13, p. 115-119, 1999.
- STELLFELD, C. As drogas vegetais da Farmacopeia Brasileira em face ao sistema taxonômico. **Tribuna Farmaceutica** (Curituba), Curitiba, PR, p. 113-119, maio 1940.
- TELLES, M. P. C. **Diversidade genética e estrutura populacional de cagaiteira (***Eugenia dysenterica* **DC.) do sudeste de Goiás**. 2000. 129 f. Dissertação (Mestrado em Agronomia) – Escola de Agronomia e Engenharia de Alimentos, Universidade Federal de Goiás, Goiânia, 2000.
- UCHINO, T.; KAWAHARA, N.; SEKITA, S.; SATAKE, M.; SAITO, Y.; TOKUNAGA, H.; ANDO, M. Potent protecting effects of catuaba (*Anemopaegma mirandum*) extracts against hydroperoxide-induced cytotoxicity. **Toxicology in Vitro**, Oxford, Inglaterra, GB, v. 18, p. 255-263, 2004.
- VIEIRA, M. L. C. **Conservação de germoplasma in vitro:** tecnologias in vitro aplicadas à conservação de recursos genéticos vegetais. Disponível em: <http://www.biotecnologia.com.br>. Acesso em: 03 nov. 2004.
- VIEIRA , R. F.; GRAYER, A. P.; SIMON, J. E. Genetic diversity of *Ocimum gratissimum* L. based on valatile oil constituients, flavonoids and RAPD markers. **Biochemical Systematics and Ecology**, Oxford, Inglaterra, GB, v. 29, p. 287-304, 2001.
- VIRK, P. S.; NEWBURY, H. J.; JACKSON, M. T.; FORD-LLOYD, B. V. The identification of duplicate accessions within a rice germplasm collection using RAPD analysis. **Theoretical Applied Genetics**, Berlin, DE, v. 90, p. 1049-1055, 1995.
- WADT, L. H. de O.; KAGEYAMA, P. Y. Estrutura genética e sistema de acasalamento de *Piper hispidinervum*. **Pesquisa Agropecuária Brasileira**, Brasília, DF, v. 39, 2, p. 151-157, 2004.
- WALLNER, E.; WEISING, K.; ROMPF, R.; KAHL, G.; KOPP, B. Oligonucleotide fingerprinting and RAPD analysis of *Ahillea* species: characterization and longterm monitoring of micropropagated clones. **Plant Cell Reports**, Berlin, DE, v. 15, p. 647-652, 1996.
- WALTER, B. M. T. **Biodiversidade e recursos genéticos:** questões e conceitos. Brasília: Embrapa Recursos Genéticos e Biotecnologia, 2000. n. 46, p. 17-25.
- WATSON, L.; DALLWITZ, M. J. **The families of flowering plants:** descriptions, illustrations, identification, and information retrieval. Disponível em: <http://deltaintkey.com/angio/www/bignonia.htm>. Acesso em: 22 fev. 2005.
- WEIR, B. S. **Genetic Data Analysis II**. Sunderland, Massachussets: Sinauer Associates, 1996.
- WELSH, J.; MCCLELLAND. M. Fingerprinting genomes using PCR with arbitrary primers. **Nucleic Acids Research**, Oxford, Inglaterra, GB, v. 18, p. 7213-7218, 1990.
- WILLIAMS, J. G. W.; KUBELIK, A. R.; LIVAK, K. J.; RAFALSKI, J. A.; TINGEY, S. V. DNA polymorphisms amplified by arbitrary primers are useful as genetic markers. **Nucleic Acids Research**, Oxford, Inglaterra, GB, v. 18, p. 6531-6535, 1990.
- YAMASHITA, M.; FUJITA, S. Cosmetics containing sunscreen agents and plant extracts: PR – patent number 2002-308750. 2002.

ZUCCHERATO, D. H.; TRIMAILOVAS, M. R.; BARIZAN, W. S.; de SOUZA, V.; PEREIRA, A. M. S. ; da COSTA, R. G.; FRANÇA, S. C.; JANUÁRIO, A. H. Estudo fitoquímico de *Anemopaegma arvense*. In: CONGRESSO LATINOAMERICANO DE QUÍMICA e REUNIÃO ANUAL DA SOCIEDADE BRASILEIRA DE QUÍMICA, 26., 27., 2004, Salvador. **Resumos...** Salvador. 2004. p. PN283-PN283.